## **PRODUÇÃO E ENSAIOS DE VIGAS DE BETÃO REFORÇADO COM FIBRAS DE AÇO**

*NHITE PAPER* WHITE PAPER

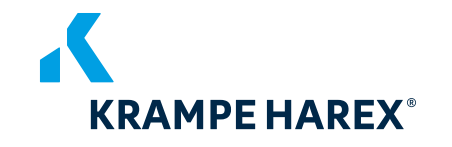

## CONTEÜDOS **CONTEÚDOS**

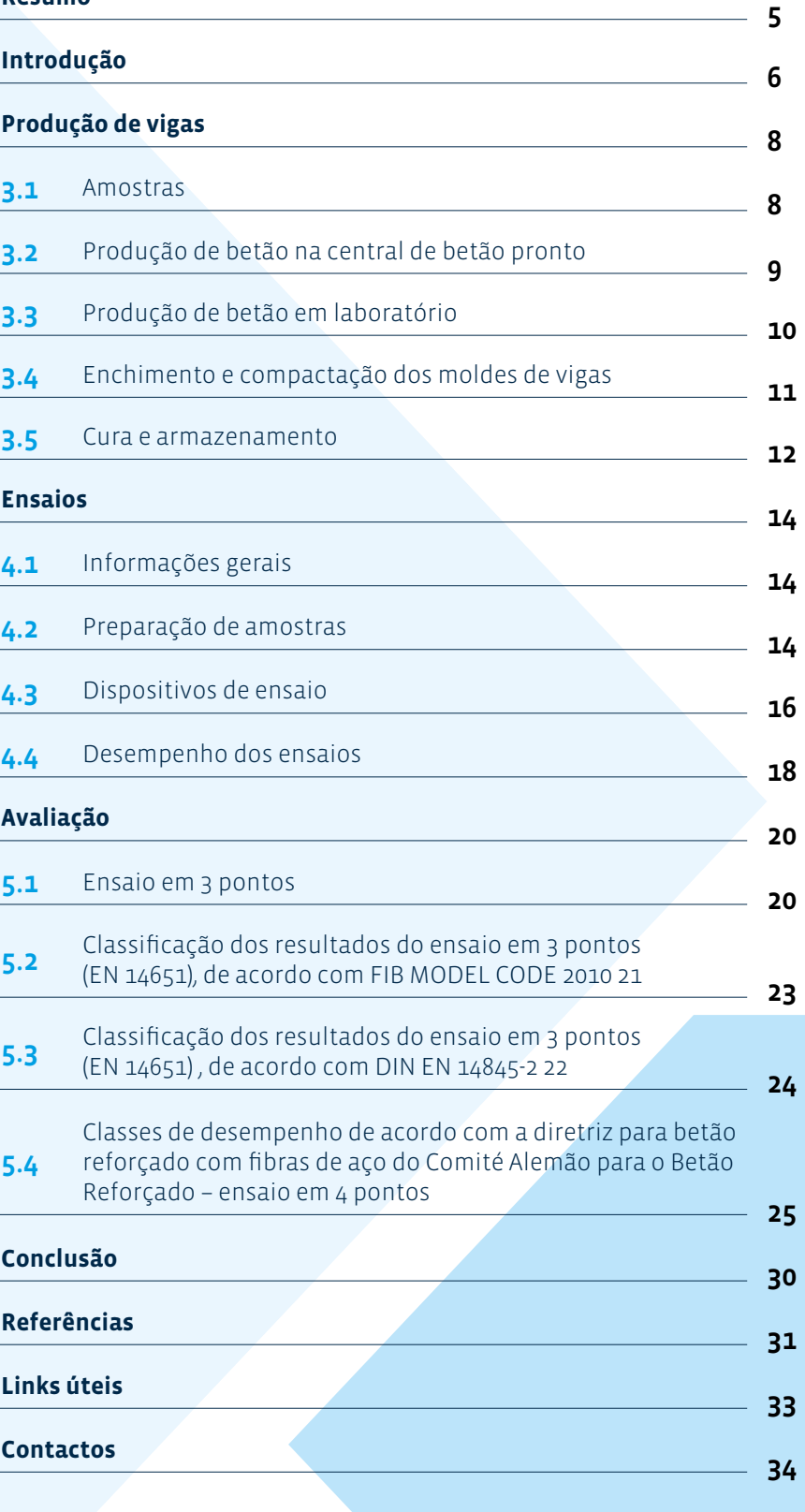

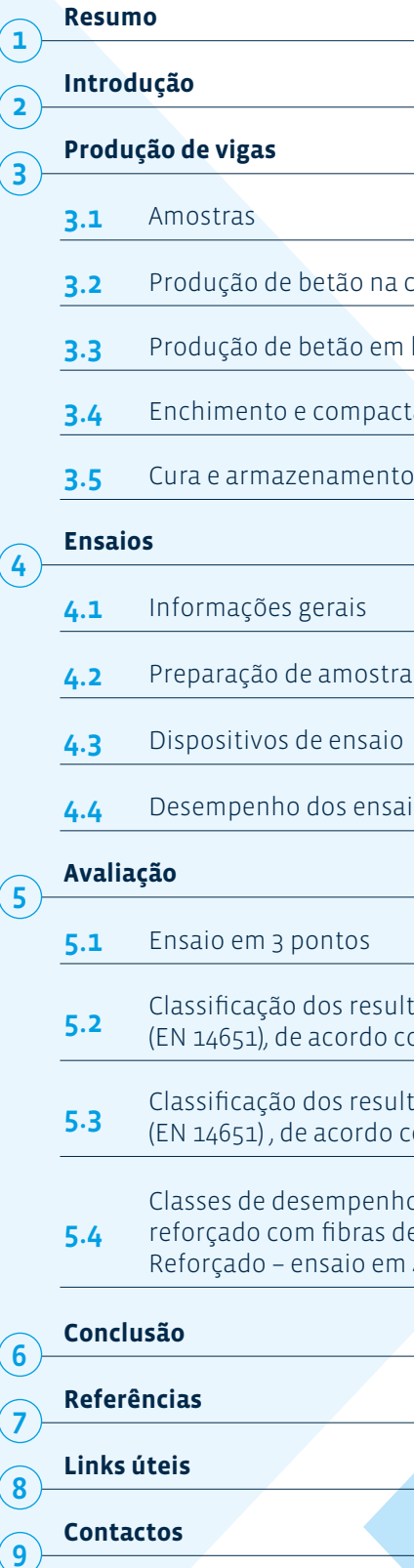

**Links úteis**  $\circled{8}$ **Contactos**

 $\odot$ 

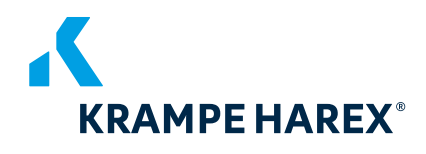

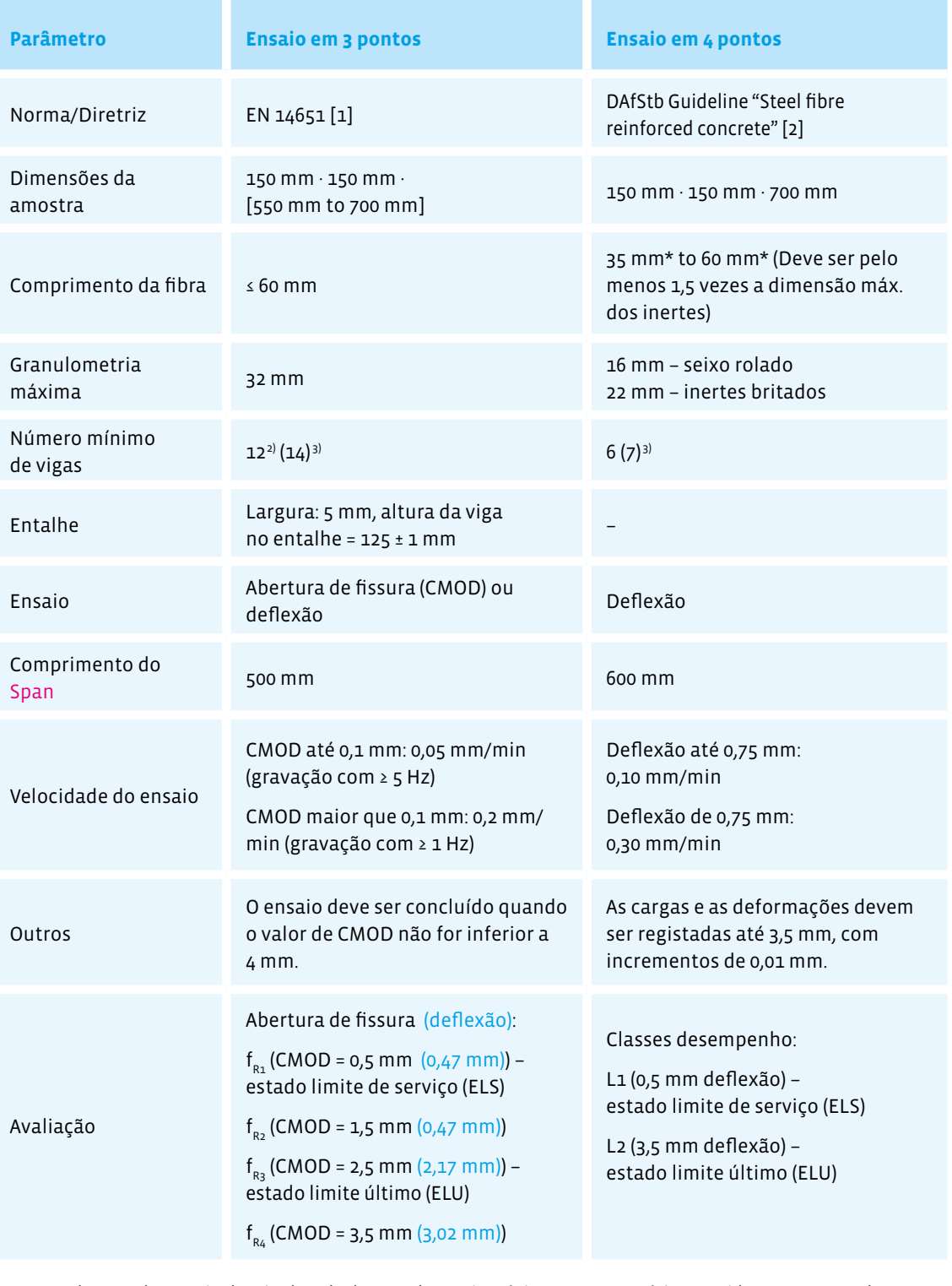

## A tabela seguinte resume os parâmetros mais importantes para a produção e ensaio de vigas de

betão reforçado com fibras de aço:

i,

1) No caso de um valor nominal mais elevado da granulometria máxima, são necessárias considerações separadas

- relativamente às dimensões das amostras
- 2) De acordo com EN 14845-2 [3].
- 3) Recomendação baseada na experiência da KrampeHarex.
- Fibras de Aço" [4 ].

\* Valor usual de acordo com o folheto 614 do Comentário da DAfStb sobre a Diretriz da DAfStb "Betão Reforçado com

**RESUMO**

RESUMO

 $\left( \blacksquare \right)$ 

No âmbito deste livro branco, as explicações de várias normas, recomendações, códigos de prática e directrizes para ensaios de vigas com foco na EN 14651 e na diretriz "Betão Reforçado com Fibras de Aço" do Comité Alemão para o Betão Reforçado (DAfStb), pretendem fornecer uma visão geral das regras a seguir e dos vários passos a considerar na produção e ensaio de vigas feitas de betão reforçado com fibras de aço.

O desempenho das fibras de aço de acordo com a norma EN 14889-1 no betão é determinado pela resistência à flexão residual (pós-fissuração). A determinação da resistência à flexão do betão com fibras de aço é efectuada em amostras fabricadas separadamente.

> A nível internacional, o ensaio de flexão em 3 pontos, de acordo com a norma EN 14651 [1], é predominantemente utilizado. Na Alemanha, é (ainda) utilizado o ensaio de flexão em 4 pontos de acordo com a diretriz DAfStb "Steel Fiber Reinforced Concrete", que também é parcialmente utilizado em outros países europeus.

O ensaio de flexão em 3 pontos, de acordo com a norma EN 14651 [1], é um ensaio especificamente desenvolvido para caraterizar o betão reforçado com fibras de aço e para obter parâmetros de projeto. Este método de ensaio destina-se a fibras de aço com um comprimento máximo de 60 mm e uma granulometria máxima de 32 mm. A aplicação do método também pode ser utilizada para uma combinação de fibras de aço e para uma combinação de fibras de aço com outras fibras. No entanto, este livro branco trata exclusivamente da produção e do ensaio de vigas de betão reforçado com fibras de aço.

A vantagem deste ensaio, de acordo com a norma EN 14651 [1], é que a resistência está relacionada com CMODs específicos e os índices de resistência podem ser utilizados diretamente no projeto para o estado limite correspondente. O comportamento à tração do betão reforçado com fibras de aço é avaliado com base na resistência residual à tração por flexão, que se baseia na curva carga-abertura de fendas ou na curva carga-deflexão obtida pela aplicação de uma carga central numa viga entalhada simplesmente apoiada.

"Steel F<br>nation v<br>Steel Fi **"The explanations in this White Paper mainly refer to DIN EN 14651 as well as the guideline f**<br>**mainly**<br>teline **"Steel Fibre Reinforced Concrete" in combination with booklet 614 "Explanations of the Steel Fibre Reinforced Concrete Guideline".**

Os resultados dos ensaios são expressos em Limite de Proporcionalidade (LOP) e resistência residual à tração por flexão. A classificação dos resultados do ensaio de flexão em 3 pontos de acordo com a norma EN 14651 [1] é possível de acordo com o FIB MODEL CODE 2010 [6], considerando o RILEM TC 162-TDF: "Test and design methods for steel fibre reinforced concrete" [7].

A diretriz "Betão armado com fibras de aço" do DAfStb [2], que descreve o ensaio de flexão em 4 pontos, é um documento introduzido pelas autoridades de construção na

**"**

**The performance of steel fibres according to EN 14889-1 in concrete is determined by the residual (post-cracking) flexural strength. " The determination of the flexural strength of concrete with steel fibres is carried out on separately manufactured samples.**

Alemanha que regula as propriedades e aplicações do material de construção "betão armado com fibras de aço" que não são abrangidas pela norma DIN EN 1992-1-1 [8] em conjunto com DIN EN 1992-1-1/NA [9 ] (Eurocódigo 2), DIN EN 206-1 [10] em conjunto com DIN 1045-2 [11] e DIN EN 13670 [12] em conjunto com a DIN 1045-3 [13] ou com as directrizes "Estruturas de betão impermeáveis à água" [14] ou com as directrizes DAfStb "Construção em betão para o manuseamento de substâncias poluentes da água" [14] ou "Estruturas de betão impermeáveis à água" [15].

As directrizes da DAfStb "Estruturas de betão como barreira contra a penetração de substâncias perigosas para a água" [14] e "Estruturas de betão impermeáveis à água (WU Guideline) [15] já incluem a utilização de betão reforçado com fibras de aço. Com base na diretriz DAfStb "Steel fibre reinforced concrete" [2], é possível classificar o betão reforçado com fibras de aço em classes de desempenho com base na resistência à flexão pós-fissuração determinada no ensaio de flexão em 4 pontos.

> A classe de desempenho L1, que é utilizada para pequenas deformações, representa o estado limite de serviço (ELS), e a classe de desempenho L2 paradeformações maiores representa o estado limite último (ELU).

As explicações neste livro branco referem-se principalmente à norma DIN EN 14651 [1] e à diretriz "Betão reforçado com fibras de aço" [2] em combinação com o folheto 614 "Explicações da Diretriz para o Betão Reforçado com Fibras de Aço" [4].

## **INTRODUÇÃO**  $\overline{d}$ TRODUC **2.**

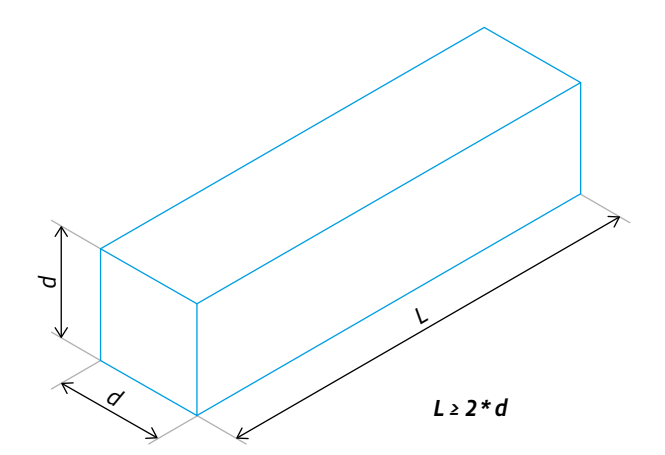

*Figura 2: Tolerâncias para a esquadria (topo) e tolerâncias para a altura (lado do enchimento à superfície da base moldada) de acordo com a norma DIN EN 12390-1 [16].*

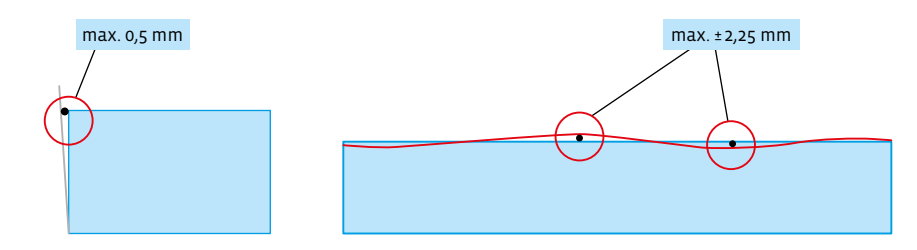

De acordo com a norma DIN EN 12390-1 [16], devem ser observadas as seguintes tolerâncias para as amostras a fabricar: • Para faces moldadas, um desvio máximo admissível de 1 % da dimensão nominal

- d (ver Figura 1).
- O valor limite do desvio admissível do lado de enchimento em relação à superfície de base moldada é de 1,5 % da dimensão nominal.
- A esquadria das superfícies laterais em relação à superfície de base é limitada a um máximo de 0,5 mm.
- As superfícies em contacto com os suportes durante o ensaio de flexão não devem apresentar um desvio superior a 0,3 mm em termos de planimetria.

As tolerâncias de esquadria e de altura são apresentadas graficamente na Figura 2.

As amostras (vigas) devem ter uma secção transversal de 150 mm x 150 mm tanto para o ensaio de flexão em 3 pontos como para o ensaio de flexão em 4 pontos. O comprimento das vigas para o ensaio de flexão em 3 pontos pode ser entre 550 mm e 700 mm. Na prática, é frequentemente utilizado um comprimento de 550 mm. No ensaio de flexão em 4 pontos, é prescrito um comprimento de 700 mm.

## **Amostras 3.1**

*Figura 1: Dimensões nominais do prisma (viga) com base na norma DIN EN 12390-1 [16]*

Para o ensaio de flexão em 3 pontos de acordo com a norma EN 14651 [1], doze vigas entalhadas devem ser ensaiadas de acordo com a norma EN 14845-2 [3]. As fibras devem ser colocadas num betão de referência de acordo com a norma EN 14845-1 [17].

Para as vigas com dimensões de 150 mm x 150 mm x 550 (até 700 mm), a granulometria máxima dos agregados pode ser até 32 mm e/ou o comprimento das fibras de aço não pode exceder 60 mm.

O ensaio de resistência à tração por flexão após fissuração, de acordo com o Anexo O, para classificação do betão numa classe de desempenho e para verificação da classe de desempenho, deve ser realizado com um tampão ('buffer'), mas não deve ser realizado com mais do que o valor mínimo do teor de fibras de aço mf,min. A aplicação correcta do tampão ('buffer') é descrita no folheto "Dosagem de fibras de aço para a produção de espécimes para o ensaio inicial para determinar a classe de

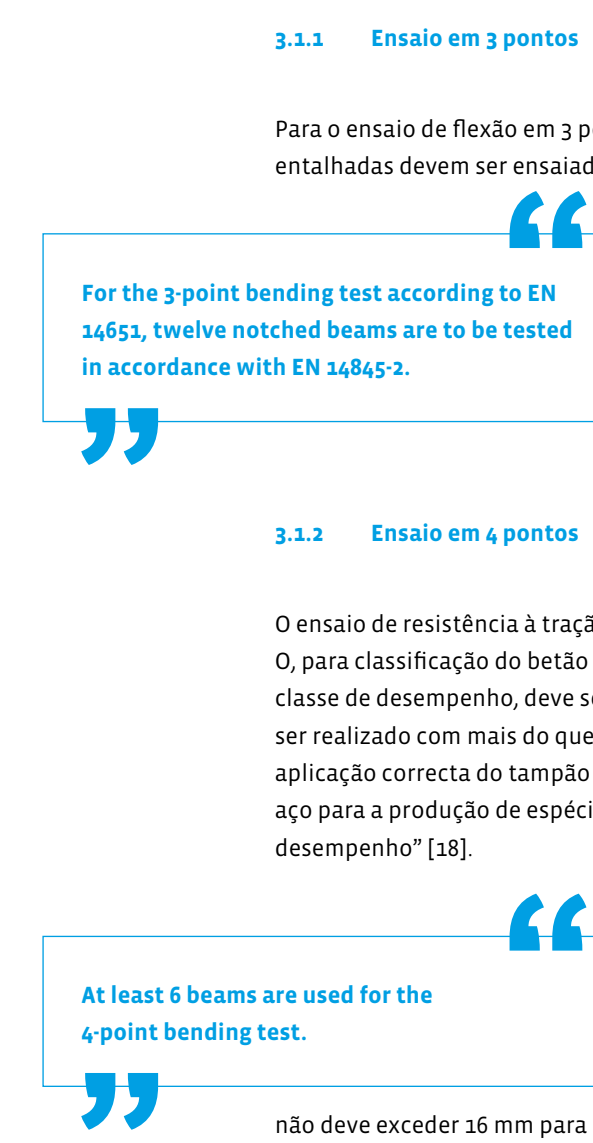

São utilizadas pelo menos 6 vigas para o ensaio de flexão em 4 pontos. As dimensões e as tolerân cias são descritas em pormenor na secção 3.1. A granulometria máxima dos agregados utilizados para as dimensões das vigas de 150 mm x 150 mm não deve exceder 16 mm para um seixo rolado e 22 mm para inertes britados. Se se pretender ensaiar um valor nominal mais elevado da granulometria máxima, devem

ser feitas considerações separadas relativamente às dimensões dos provetes. O comprimento mínimo das fibras de aço deve ser, pelo menos, 1,5 vezes a dimensão máxima dos intertes. Para a produção (cf. secção 3.3.2), devem ser consideradas as especificações da norma DIN EN 12390-2 [20]. A composição do betão, incluindo o tipo e a quantidade de fibras, é determinada pelo fabricante do betão reforçado com

fibras de aço.

**4-point bending test.**

Para a produção na central de betão pronto, deve ser planeado um horizonte temporal de aproximadamente 2 horas. Tal como nos ensaios de laboratório, deve ser utilizada uma formulação de betão adequada para fibras de aço.

Produção de betão em centrais de betão pronto **3.2**

> Para a produção de betão reforçado com fibras de aço, um camião betoneira deve se apresentar com um tambor limpo durante um período de cerca de 1,5 horas. Não deve haver água e/ou resíduos de aditivos para betão no tambor do camião betoneira.

 **PRODUÇÃO DE VIGAS**

 $\overline{\mathbf{C}}$ 

DUÇ

 $\bullet$ 

 $\mathbf{v}$ 

 $\lhd$ 

U

ЪU.

 $\bullet$ 

**3.2.2.12** 

Além disso, deve garantir-se que não foi entregue betão com introdutor de ar no dia da betonagem da produção dos provetes com o camião betoneira a utilizar.

A fibra é adicionada no camião betoneira e não através da central de mistura exceção: caso esteja disponível uma central de betão com dosagem (totalmente) automática para fibras. O tempo de mistura deve ser de pelo menos 5 minutos para garantir uma distribuição homogénea das fibras.

Para encher os moldes das vigas (ver secção 3.4), deve assegurar-se que a mesa vibratória está direita e alinhada sobre uma base rígida.

O betão deve ser colocado do camião betoneira num carrinho de mão e retirado do bordo com uma pá adequada (ver secção 3.4). Deve evitar-se o picar do betão para não influenciar a distribuição das fibras.

## **3.3.1 Ensaio em 3 pontos**

Para misturar o betão, deve ser utilizada uma misturadora adequada (horizontal). Os agregados grossos, a areia e o cimento são adicionados ao misturador por esta ordem e misturados durante 60 segundos. De seguida, é adicionada a água de amassadura e o tempo de mistura é de 60 segundos. Por fim, são adicionadas as fibras. O tempo de mistura é de 270 segundos para garantir que todas as fibras são separadas e distribuídas homogeneamente. Finalmente, deve ser feita uma inspeção visual da distribuição das fibras.

## **Produção de betão em laboratório 3.3**

## **3.3.2 Ensaio em 4 pontos**

Para uma distribuição homogénea das fibras, recomenda-se a seguinte sequência de mistura, de acordo com [2], para garantir uma distribuição homogénea das fibras:

- Adicionar os agregados ao misturador obrigatório e misturar durante pelo menos 30 segundos.
- Em seguida, adiciona-se o cimento e o aditivo para betão e mistura-se durante mais 30 segundos.
- Adiciona-se água e aditivos de betão liquefeitos durante um tempo de mistura mínimo de 30 segundos.

• Para garantir uma adição uniforme de fibras de aço soltas, deve ser utilizada uma calha para evitar a formação de bolas durante um novo tempo mínimo de mistura de 60 segundos. Posteriormente, deve ser respeitado um tempo de mistura de, pelo menos, 90 segundos. É importante verificar se todas as fibras estão distribuídas de forma homogénea. No caso de fibras aglutinadas, deve ser tomado um cuidado adicional para garantir que as fibras sejam soltas.

Caso contrário, o tempo de mistura deve ser prolongado. No caso de um misturador com pás fixas, recomenda-se o levantamento regular para evitar a acumulação de fibras. É sempre necessária uma inspeção visual do processo de mistura.

**PRODUÇÃO DE VIGAS**

 $\leq$ Ç

⊃<br>Q

ЪU.  $\Box$ 

 $\mathbf{v}$ 

 $\blacktriangleleft$ 

Ū

 $\mathbf{\dot{a}}$ 

 $\mathbf{R}$ 

## **3.4.1 Informações gerais**

Deve garantir-se que a marcação das vigas é clara e permanente até ao ensaio.

Os moldes devem ser verificados antes do enchimento para garantir que o agente desmoldante foi aplicado e que todos os parafusos existentes estão apertados.

## **3.4.2 Ensaio em 3 pontos**

Salvo indicação em contrário, os provetes devem ser fabricados e curados em conformidade com as normas EN 12350-1 [19] e EN 12390-2 [20].

**Enchimento e compactação dos moldes de vigas 3.4**

O procedimento de enchimento dos moldes é mostrado na Figura 3. O tamanho da porção 1 deve ser o dobro do tamanho da porção 2 ou 3. É importante utilizar uma pá larga e grande (não uma pá pequena como uma colher de pedreiro). Os moldes devem ser enchidos até cerca de 90 % da altura do provete antes da compactação. Durante a compactação, o betão deve ser enchido e alisado. Os moldes devem ser enchidos e nivelados com um vibrador externo durante a compactação. O tempo de compactação/vibração depende da consistência do betão reforçado com fibras de aço. No caso de betão muito rígido, é vantajoso o equipamento com dois motores que possam fornecer toda a energia como energia vertical (mesa vibratória de alta frequência com 6000 – 9000 rpm). A área útil deve ser de, pelo menos, 400 mm – 600 mm. No caso do betão auto-adensável com fibras de aço, o molde é enchido e acabado sem compactação. A sequência de enchimento é análoga à do ensaio de flexão em 4 pontos (cf. Figura 3, secção 3.4.3).

## **3.4.3 Ensaio em 4 pontos**

Ao encher o molde da viga, deve assegurar-se que o betão reforçado com fibras de aço é enchido rapidamente e que não ocorrem orientações anormais das fibras. De modo a influenciar o menos possível a distribuição das fibras, deve ser utilizada uma pá de amostragem plana para o enchimento. De acordo com [4], recomenda-se a

sequência de enchimento apresentada na Figura 3 – começando no centro do molde da viga.

Para compactar o betão reforçado com fibras de aço no molde da viga, só é permitida a utilização de um vibrador externo - mesa vibratória de tamanho suficiente. Para as classes de consistência F3 e F4, um tempo de vibração de 30 segundos é normalmente suficiente para assegurar a compactação completa do betão. Se forem utilizados betões da classe de consistência F6, é permitida a compactação manual por picagem.

**"**

**Ensured that the steel fibre reinforced concrete is filled quickly and that no unusual**  ana para<br>**"**<br>nusual **fibre orientations occur.**

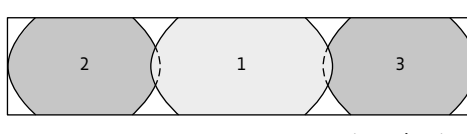

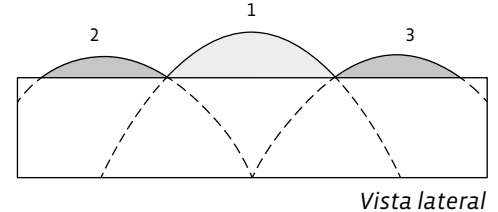

*Vista de cima*

*Figura 3: Sequência de enchimento do molde da viga para os ensaios de flexão em 4 pontos [21] a partir de [4].*

## **3.5.1 Ensaio em 3 pontos**

Os provetes são curados de acordo com a norma EN 12390-2 [20]. Devem permanecer nos moldes durante pelo menos 16 horas, mas não mais de 3 dias, protegidos do impacto, da vibração e da secagem a uma temperatura de 20 ± 5 °C.

## **Cura e armazenamento pós-tratamento 3.5**

Depois de retirados do molde, os provetes são rodados 90° e, em seguida, serrados ao longo da largura do provete a meio do vão (o entalhe é serrado no lado direito ou esquerdo do provete, e não em cima ou em baixo). A largura do entalhe não deve exceder 5 mm (ver secção 4.2.1, figura 4, canto inferior esquerdo).

As amostras devem ser deixadas a curar, pelo menos, 3 dias depois de serem serradas até 3 horas antes do ensaio, debaixo de água a uma temperatura de 20 ± 2 °C ou numa câmara climática a 20 ± 2 °C e com uma humidade relativa de pelo menos 95 %. Devem ser feitas verificações regulares para assegurar que as superfícies das amostras na câmara estão constantemente húmidas.

Deve evitar-se a perda de humidade durante o transporte (para o laboratório). As amostras devem ser transportadas em sacos de plástico selados contendo água.

**3.5.2 Ensaio em 4 pontos**

Após a conclusão do processo de compactação, o lado de enchimento aberto do molde deve ser coberto com folha de alumínio e as amostras devem ser armazenadas na sala climática. Normalmente, os moldes cobertos com a folha de alumínio são armazenados durante 2 dias na sala climática. Se forem utilizados cimentos de resistência precoce, o armazenamento durante

24 horas é suficiente. Após a remoção dos moldes, as amostras devem ser condicionadas a cerca de 100 % de humidade. Podem ser armazenados em papel de alumínio, em água ou numa sala climática com uma humidade relativa ≥ 95 %. As amostras devem ser armazenadas a (20 ± 5) °C até à data de ensaio especificada - normalmente 28 dias. Se as amostras forem armazenadas em folha de alumínio, deve assegurar-se que são seladas, por exemplo, com fita adesiva, de modo a evitar a libertação de água.

**PRODUÇÃO DE VIGAS**

 $\mathbf{D}$ 

 $\bullet$  $\propto$  $\mathbf{a}$ 

 $\overline{\mathbf{O}}$ 

ш  $\Box$ 

 $\mathbf{v}$ 

 $\lhd$ 

Ū

 $\mathbf{\tilde{S}}$ 

**"**

**After stripping, the specimens must be con Example 10**<br> **After stripping, the specimens must be conditioned at about 100% humidity. Optionally, storage can be in foil, in water or in a climatic room with a relative humidity ≥ 95 %.** 

## **Preparação das amostras**  $(4.2)$

Antes de iniciar os ensaios, deve saber-se que laboratório e método serão utilizados para fornecer informações e conselhos adicionais e para compreender melhor os resultados dos ensaios.

## **4.2.1 Ensaio em 3 pontos**

O ensaio deve ser efectuado após 28 dias.

## Existem dois métodos:

## **Informações gerais 4.1**

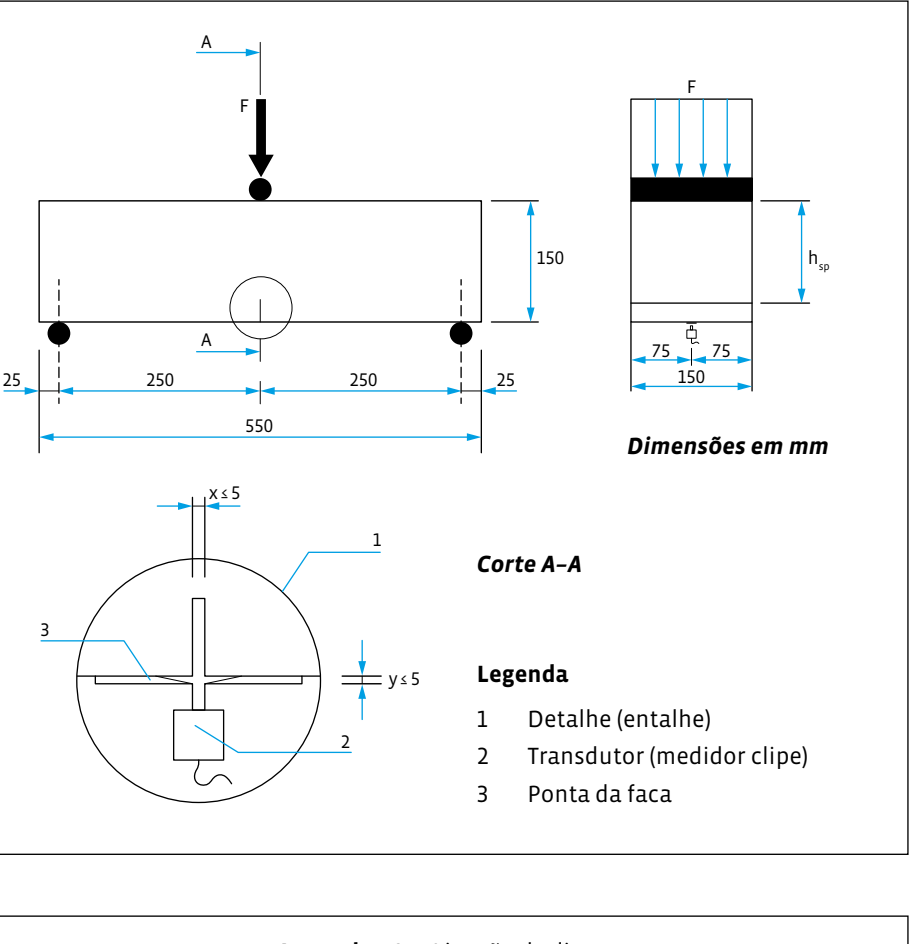

- No primeiro método, o curso de abertura da fenda (ou entalhe) é medido colocando um transdutor de deslocamento ao longo do eixo longitudinal no centro da largura do provete dentro do entalhe, de modo a que a distância y entre a parte inferior da amostra e a linha em que a medição é feita seja de 5 mm ou menos (ver Figura 4, em cima).
- No segundo método, a deflexão é medida fixando um transdutor de deslocamento à parte inferior da amostra, que deve ser fixada a uma estrutura rígida no centro da altura do componente na amostra acima dos suportes. Um lado da estrutura deve ser fixado à amostra com um dispositivo de deslizamento e o outro com um dispositivo de inclinação. Uma vez que o transdutor de deslocamento é para medir a deflexão, uma placa fina pode ser fixada numa extremidade a meio da largura sobre a abertura do entalhe no ponto de medição (ver Figura 4, em baixo).

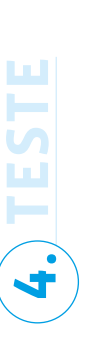

*Figura 4: Disposição típica para medir o CMOD (em cima) e a deflexão (em baixo) [1]*

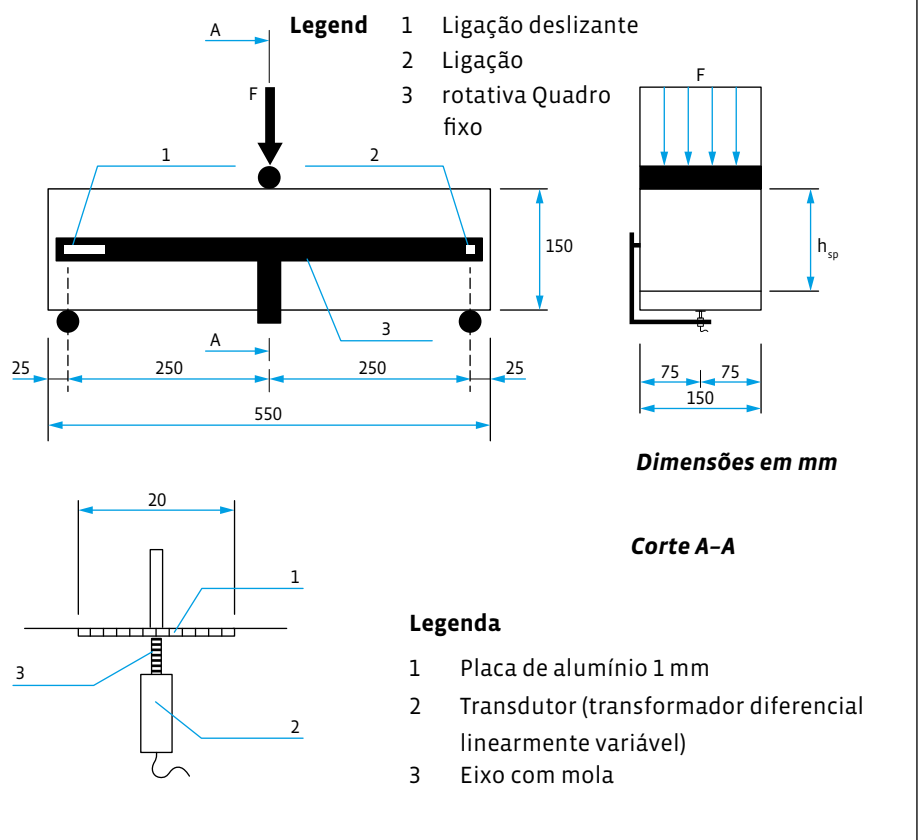

**ENSAIO**

**4.**

## **4.2.2 Ensaio em 4 pontos**

As amostras são testadas aos 28 dias de idade, salvo indicação em contrário. Para aplicações especiais, pode ser necessário efetuar o ensaio depois dos 28 dias.

A amostra pode ser retirada da folha de alumínio, da água ou da câmara climática no máximo 24 horas antes de testar a resistência à flexão e o comportamento pósfissuração. As especificações da norma DIN EN 12390-5:2009-07 [22], secções 5 e 6.1, devem ser observadas. O lado de enchimento da viga é sempre uma superfície lateral do provete para garantir que apenas as faces moldadas estão em contacto com os rolos de suporte.

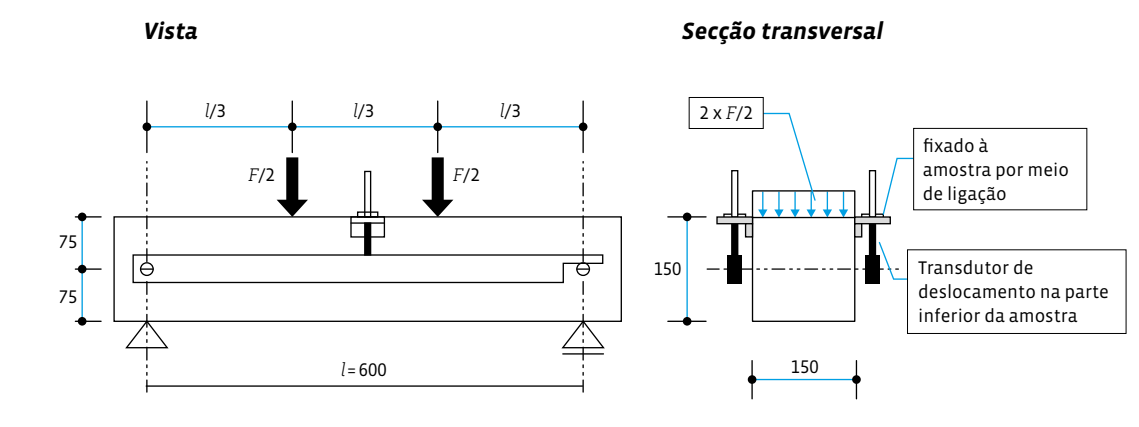

Além disso, a densidade aparente da viga deve ser determinada de acordo com a norma DIN EN 12390-7 [23] como parte da preparação do ensaio.

Posteriormente, os dispositivos para a aquisição dos valores medidos são fixados à amostra. A Figura 5 mostra o dispositivo de medição.

## **4.3.1 Informações gerais**

## **Dispositivos de ensaio 4.3**

A amostra deve ser montada no centro da máquina de ensaio com o eixo longitudinal da amostra perpendicular ao eixo longitudinal dos rolos superior e inferior.

*Figura 5: Dispositivo de medição para determinar as resistências à tração pós-fissuração (dimensões em mm) para o ensaio de flexão em 4 pontos [2].*

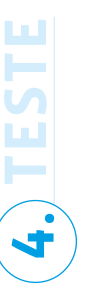

Todas as superfícies de aplicação da carga devem ser limpas e quaisquer detritos soltos ou outros materiais estranhos devem ser removidos das superfícies da amostra em contacto com os rolos.

 Antes de realizar cada ensaio de flexão, determina-se o vão médio de apoio da amostra a partir de duas medições da distância entre os eixos dos rolos de apoio de ambos os lados da amostra, utilizando uma régua com uma aproximação de 1 mm.

A carga só deve ser aplicada quando o rolo de carga e os rolos de apoio estiverem em contacto uniforme com a amostra.

## **4.3.2 Ensaio em 3 pontos**

## The stift<br>factor in **The stiffness of the loading frame is the critical factor in obtaining unbiased results. Exercise**<br>exertical

A rigidez da estrutura de carga é o fator crítico para a obtenção de resultados imparciais. Esta rigidez é essencial para detetar a primeira fissura na curva de deformação

> e, em última análise, para descrever a resistência dos componentes. A máquina de ensaio deve estar em conformidade com a Classe 1, de acordo com a norma EN 12390-4 [24], e permitir a realização de ensaios controlados por deslocamento (variação constante do deslocamento (CMOD ou deflexão)). Com concepções de pórticos mais fracas, a

primeira fissura será incorretamente mapeada, invalidando os resultados do ensaio. A rigidez da estrutura de ensaio deve ser de pelo menos 2,8 MN/mm e a velocidade de

controlo de pelo menos 5 kHz.

O dispositivo de aplicação da carga da máquina de ensaio à amostra deve ser constituído por dois rolos de suporte e um rolo de aplicação da carga. Todos os rolos devem ser feitos de aço e ter uma secção transversal circular com um diâmetro de pelo menos 30 mm ± 1 mm. Devem ser pelo menos 10 mm mais compridos do que a largura da amostra. Dois dos rolos, incluindo o superior, devem poder rodar livremente em torno do seu eixo longitudinal e devem poder ser inclinados no plano perpendicular ao eixo longitudinal da amostra. O comprimento do vão deve ser de 500 mm.

## **4.3.3 Ensaio em 4 pontos**

O ensaio de flexão em 4 pontos deve ser efectuado numa máquina de ensaio controlada por deslocamento (classe de qualidade 1 de acordo com a norma DIN 51220 [25]) com uma rigidez da máquina suficientemente elevada, um tempo de reação suficientemente curto e uma frequência de medição suficientemente elevada para garantir que se evita uma queda descontrolada na curva carga-deflexão após a ultrapassagem da carga de fendilhação. Se for utilizada uma máquina de ensaio ou um dispositivo de ensaio demasiado macio, ocorrerá uma sobrestimação das resistências à tração por flexão após fendilhação. Este é particularmente o caso

para a deformação de 0,5 mm (L1). Devido ao salto comparativamente grande entre os pontos de deformação na carga máxima e o início da gama de tensões de flexão pós-fissuração, as cargas resultantes são sobrestimadas em até duas classes de desempenho.

 O comprimento do vão l deve ser de 600 mm. O apoio e a aplicação de carga sem restrições devem ser assegurados, uma vez que, caso contrário, pode formar-se um arco de compressão, o que também leva a uma sobrestimação da classe de desempenho. Para este efeito, pelo menos um suporte deve assegurar o movimento livre do provete na direção horizontal. O mesmo se aplica aos dois pontos de aplicação de carga.

## **4.4.1 Ensaio em 3 pontos**

Ao realizar o ensaio com controlo da abertura da fenda (CMOD), a máquina deve ser controlada com uma velocidade constante de abertura da fenda (CMOD) de 0,05 mm/min até uma abertura de fenda CMOD de 0,1 mm. A partir de CMOD de 0,1 mm, o CMOD pode aumentar a uma velocidade de 0,2 mm/min.

A frequência de registo da carga e do CMOD associado deve ser igual ou superior a 5 Hz nos primeiros dois minutos do ensaio e igual ou superior a 1 Hz nos minutos seguintes.

O ensaio deve ser efectuado, pelo menos, até um valor de CMOD de 4 mm e não deve ser terminado antes desse momento.

## **Desempenho dos ensaios 4.4**

Se o valor mais baixo da carga entre CMODFL e CMOD = 0,5 mm for inferior a 30 % da carga associada ao valor de CMOD = 0,5 mm, o procedimento de ensaio deve ser examinado quanto a descontinuidades.

18 which is a white paper in the concrete testing of beams in the concrete interaction and the concrete interaction and the concrete interaction and testing of the concrete interaction and the concrete interaction and the Se a formação inicial de fissuras ocorrer com uma deflexão significativamente superior a aprox. 0,1 mm, a disposição do ensaio deve ser verificada. A causa pode ser, por exemplo, transdutores de deslocamento montados incorretamente ou a medição da deformação com dispositivos ópticos colocados externamente. Como resultado, as deformações nos apoios, por exemplo, são incorretamente avaliadas como deformações. Neste caso, a posição dos transdutores de deslocamento deve ser verificada. Para outras possíveis fontes de erro durante a execução do ensaio e o seu tratamento durante a avaliação, consultar os capítulos 3.2 e 3.4 em [26].

Se o controlo do aumento da velocidade da máquina de ensaio for efectuado através da deflexão, aplica-se o procedimento de ensaio descrito para a abertura de fendas (CMOD). Deve garantir-se que os parâmetros relativos ao CMOD constantes do quadro 1, secção 5.1, sejam convertidos em parâmetros relativos à deformação.

Se, durante o ensaio, ocorrerem fissuras fora da indentação, os ensaios devem ser classificados como inválidos e rejeitados.

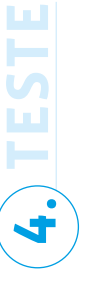

## **4.4.2 Ensaio em 4 pontos**

A velocidade de deflexão deve ser limitada a 0,10 mm/min durante o ensaio, até uma deflexão central de 0,75 mm. É proibido o controlo da máquina de ensaio através do curso do pistão. Se a deformação for superior a 0,75 mm, é permitido um aumento gradual da taxa de deformação até um máximo de 0,30 mm/min. As cargas e as deformações associadas devem ser medidas e registadas graficamente até uma deformação da amostra de 3,5 mm em incrementos de 0,01 mm.

## Ensaio em 3 pontos de la contrada de la contrada de la contrada de la contrada de la contrada de la contrada d<br>La contrada de la contrada de la contrada de la contrada de la contrada de la contrada de la contrada de la co Ensaio em 3. pontos<br>durchführung und mit deren Umgang bei deren Umgang bei der Auswertung wird an dieser Stelle auf die Stelle auf **5.1**

Na avaliação de acordo com a norma 14651 [1], o Limite de Proporcionalidade (LOP) é determinado:<br>5.1 3-Punkt-Biegeversuchung wird an die Stelle auf die Biegeversuchung wird an die Stelle auf die Stelle auf d e alle acordo com Fall avaliação de acordo com Fehler<br>5.1 3-Punkt-Biegeversuchs-Biegeversuchs-Biegeversuchs-Biegeversuchs-Biegeversuchs-Biegeversuchs-Biegeversuchs- $B = \frac{1}{2}$  wird die Proportionalitätsgrenze  $B = \frac{1}{2}$  wird die Proportionalitätsgrenze  $B = \frac{1}{2}$ Na avaliação de acordo com a norma 14651 [1], o Limite de Proporcionalidade (LOP) é **portugado estaba de 15 de j** 

% Proportionalitätsgrenze [N/mm²]

 $\mathcal{L}$  Zur Proportionalitätsgrenze gehörende Last  $\mathcal{L}$ 

**AVALIAÇÃO**  $f_{R,i} =$ !,# Zu CMOD = CMODj oder δ = δ<sup>j</sup> (j = 1, 2, 3, 4) gehörige residuelle Biegezugfestigkeit  $\mathcal{L} = \mathcal{L} \mathcal{L} = \mathcal{L} \mathcal{L} \mathcal{L} = \mathcal{L} \mathcal{L} \mathcal{L} \mathcal{L} = \mathcal{L} \mathcal{L} \mathcal{L} \mathcal{L} \mathcal{L} \mathcal{L} = \mathcal{L} \mathcal{L} \mathcal{L} \mathcal{L} \mathcal{L} \mathcal{L} \mathcal{L} \mathcal{L} \mathcal{L} \mathcal{L} \mathcal{L} \mathcal{L} \mathcal{L} \mathcal{L} \mathcal{L} \mathcal{L} \mathcal{L} \mathcal{L} \mathcal{L} \mathcal{L$ 

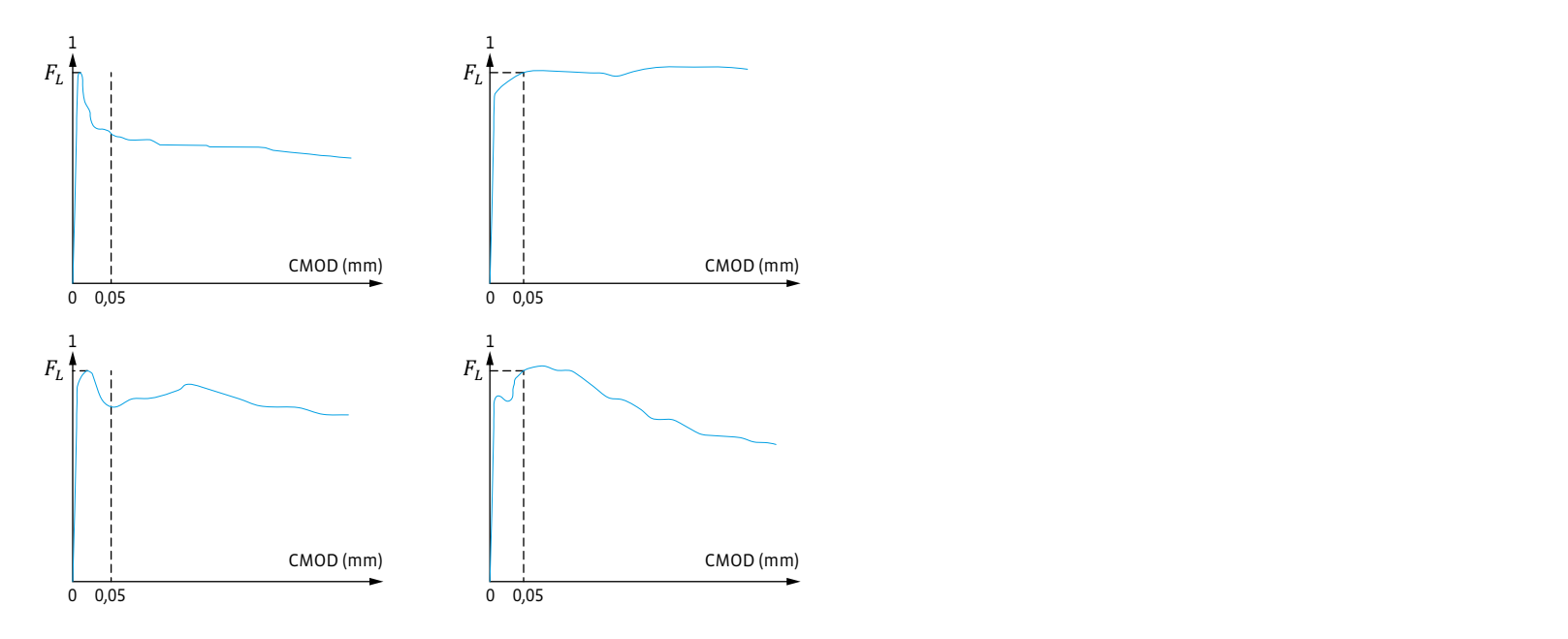

*Figura 6: Diagramas de carga CMOD e FL* [1]  $\lceil$ 1

- $F_L$  Carga correspondente ao Limite de Proporcionalidade [N]  $F_L$ , extending to the cargo cargo in the carga correspondente ao Limite de Propo<br>,
- $l$  Comprimento do vão [mm]  $\mathbf{1}$  (1)  $\mathbf{1}$  (1)  $\mathbf{1}$  (1)  $\mathbf{1}$  (1)  $\mathbf{1}$  (1)  $\mathbf{1}$  (1)  $\mathbf{1}$  (1)  $\mathbf{1}$  $l$  Comprimento do vão [mm]  $\left[ \begin{array}{ccc} 1 & -2 & -2 & -2 \ 1 & 1 & 2 & -2 \ 2 & 2 & 3 & -2 \ 3 & 4 & 5 & -2 \ 4 & 5 & 6 & -2 \ 5 & 6 & 7 & -2 \ 6 & 7 & 8 & -2 \ 1 & 1 & 2 & -2 \ 1 & 2 & 2 & -2 \ 1 & 3 & 2 & -2 \ 1 & 4 & 2 & -2 \ 1 & 5 & 2 & -2 \ 1 & 5 & 2 & -2 \ 1 & 6 & 2 & -2 \ 1 & 6 & 2 & -2 \ 1 & 6 & 2 & -2 \ 1 & 6 & 2 & -2 \ 1 & 6 &$ 
	- b Largura da amostra<br>
	Breite des Probeksorpers [mm]  $\mathbf{F}$  absorption  $\mathbf{F}$
	- $\omega$  Ferdinandien bei der Versuchs-Amerikans-Fehler, Für weitere mögliche Fehler  $h_{sp}$   $\qquad$  Distância entre a ponta da indentação e a parte superior da amostra [mm]  $h$ ... Distância aptro a ponta de indentação o a parte superior de amestra [mm]  $_{\rm Dist}$  $h_{sp}$   $\qquad$  Distância entre a ponta da indentação e a parte superior da amostra [mm] Bild 7: Last-*CMOD*-Diagramme und *F*<sup>j</sup> (J = 1, 2, 3,4) [1]

Para determinar a carga  $F_L$  pertencente ao limite de proporcionalidade, é traçada uma linha paralela ao eixo de carga do CMOD de carga ou da curva de deflexão de<br>carga o vivo distância da as sure. E oficialmente a serge máxima na internalada a carga a uma distância de 0,05 mm.  $F_L$  s\$ representa a carga máxima no intervalo de 0 a 0,05 mm e é calculada com uma aproximação de 0,1 N/mm<sup>2</sup>. Lastachse der Last-CMOD- oder der Last-Durchbiegungskurve im Abstand von 0,05 mm Para determinar a carga  $r_L$  pertencente ao imilie de proporcionandade, e traçada $\overline{a}$ Para determinar a carga  $F_L$  pertencente ao limite de proporcionalidade, é traçada a 0,05 mm e é calculada com uma aproximação de 0,1 N/mm<sup>2</sup>.  $\overline{1}$  (1)  $\overline{1}$  (1)

> A Figura 6 seguinte mostra exemplos da determinação correcta de  $\vert F_{L} \rangle$  $F_L$ .

$$
f_{ct,L}^f = \frac{3 \cdot F_L \cdot l}{2 \cdot b \cdot h_{sp}^2} \tag{1}
$$

 $f_{ct,L}^f$  |  $f_{ct,L}^f$  limite de Proporcionalidade [N/mm²]  $^f_{t,t}$   $\qquad$  Limite de Proporcionalidade [N/mm²]  $f_{ct}^f$ 5 Auswertung de  $\lceil N/mm^2 \rceil$ durchführung und mit deren Umgang bei der Auswertung wird an dieser Stelle auf dieser Stelle auf dieser Stelle auf dieser Stelle auf dieser Stelle auf die Stelle auf die Stelle auf die Stelle auf die Stelle auf die Stelle

> um das Laster-Campbelland anno 2012 h: Altura total da amostra

 $(2)$  $(2)$ 

 $\mu_{B,J}$  - Kesistencia residuar a traçau por nexau profinir i pertencente au  $\mu_{B,J}$  $f_{R,j}$  Resistência residual à tração por flexão [N/mm<sup>2</sup>] pertencente ao **auses de constantante** ao **auses de constantante**  $CMOD = CMODj$  ou  $\delta = \delta_j$  (j = 1, 2, 3, 4)

- $[mm]$
- 

 $h_{sp}$  bistância entre a ponta da indentação e a parte :  $h_{sp}$  Distância entre a ponta da indentação e a parte superior da amostra [mm]

 $F_j$  (j = 1, 2, 3, 4) [1]

O rácio entre o CMOD e a deflexão pode ser calculado de acordo com a seguinte

CMOD: valor de CMOD [mm] quando a distância y entre o fundo do provete e a linha al a 0. Das Verhältnis von CMOD und der Durchbiegung kann nach der folgenden Gleichung

Se a distância y for medida na parte inferior do provete, o valor de CMOD pode ser estimado a partir do CMODy medido através da seguinte equação:

**5.**

auf 1,1 N/m $\frac{1}{\sqrt{2}}$  n/m $\frac{1}{\sqrt{2}}$  n/m $\frac{1}{\sqrt{2}}$  n/m $\frac{1}{\sqrt{2}}$  n/m $\frac{1}{\sqrt{2}}$ 

Para além do limite de proporcionalidade,  $f_{ct,L}^f$  resistência residual à tração por flexão  $f_{R,j}$  (ver figura 7) é também determinada arredondando para 0,1 N/mm<sup>2</sup>: *J<sub>R,j</sub>* (ver figura 7) é também determinada arredondando par  $f_{R,j}$  (ver figura 7) é

$$
f_{R,j} = \frac{3 \cdot F_j \cdot l}{2 \cdot b \cdot h_{sp}^2} \tag{2}
$$

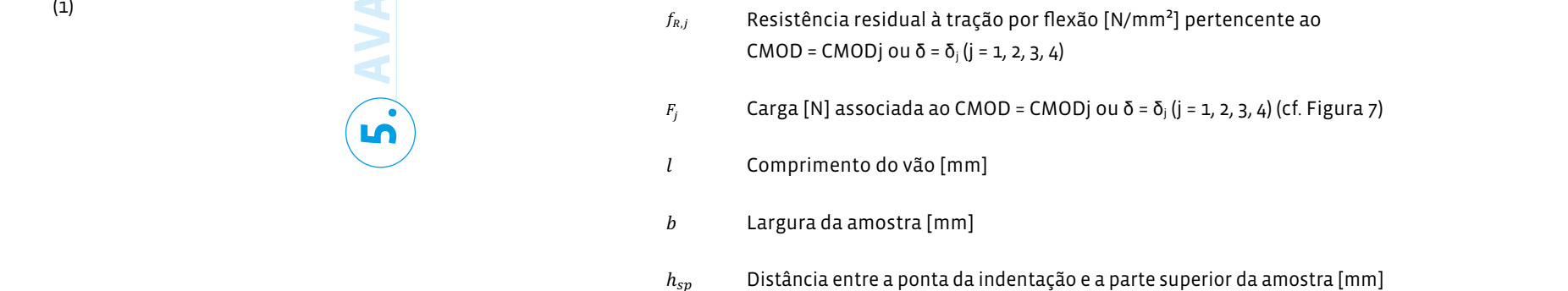

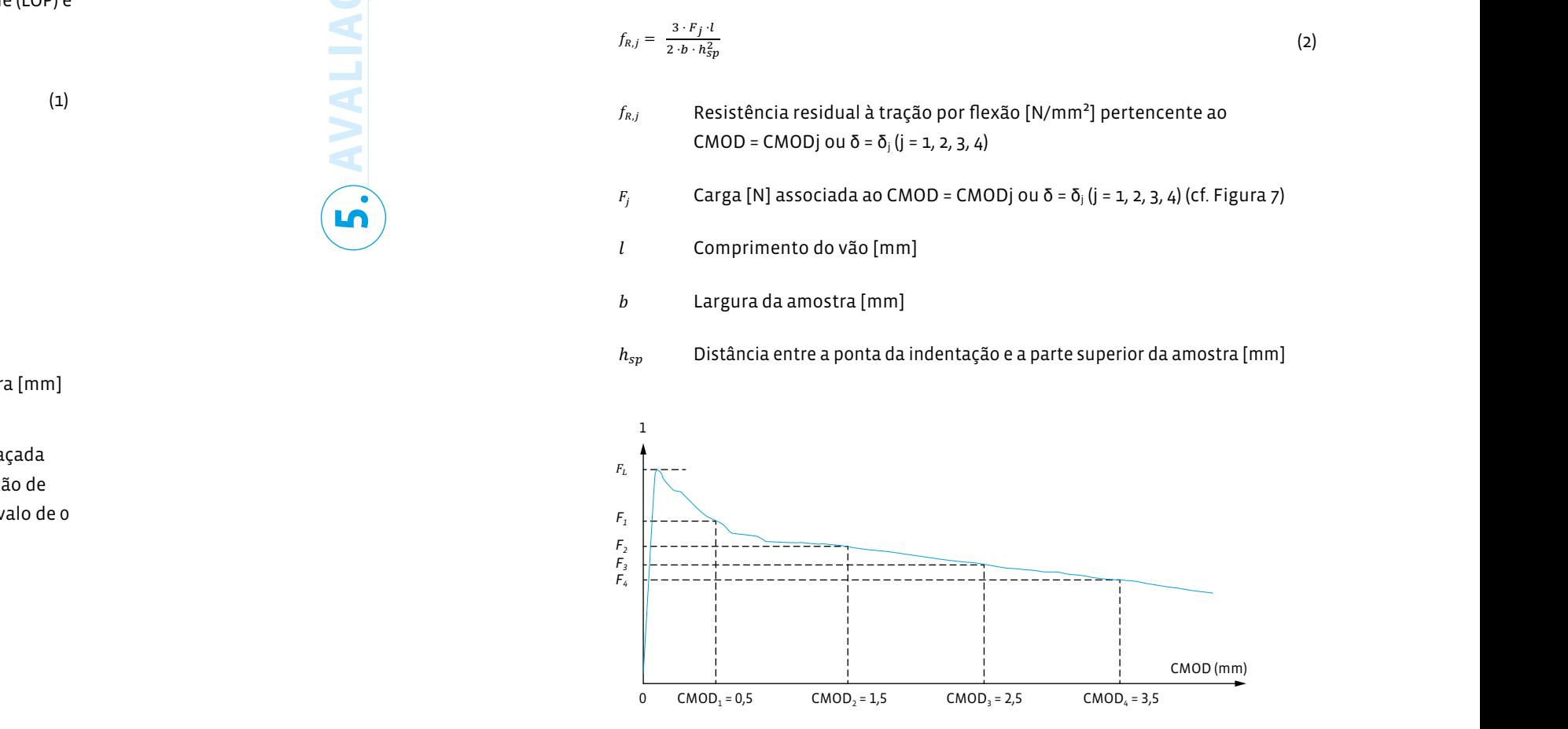

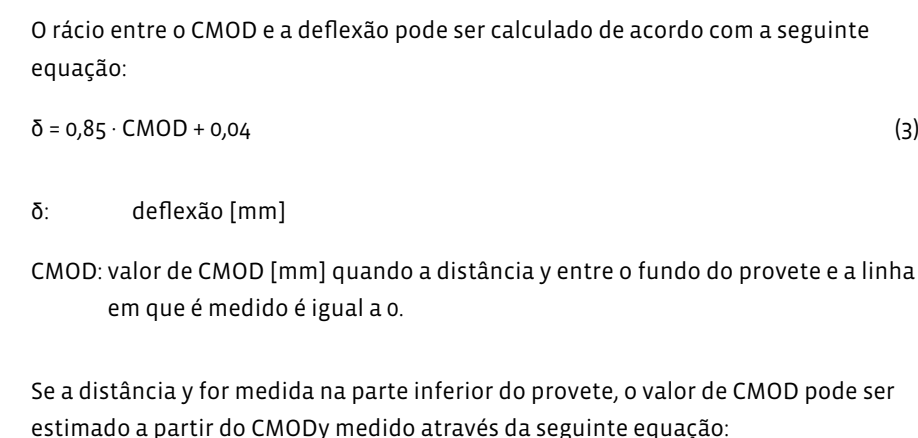

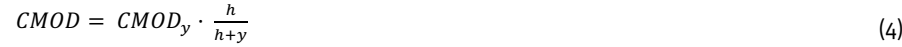

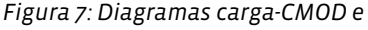

Para traduzir o diagrama carga-CMOD das Figuras 6 e 7 em diagramas carga-deflexão, recomenda-se deslocar o eixo CMOD utilizando os valores  $\delta$  do Quadro 1.

## *Tabela 1: Relação entre CMOD e* δ *[1].*

Seite 18/30 desconhecido - em vez do desvio-padrão da população, utiliza-se o desvio-padrão da In Tabelle 2 bedeutet kxunknown, dass der Variationskoeffizient der Grundgesamtheit No quadro 2, kx<sub>desconhecido</sub> significa que o coeficiente de variação da popu amostra de controlo. In Tabelle 2 bedeutet kxunknown, dass der Variationskoeffizient der Grundgesamtheit No quadro 2, kx<sub>desconhecido</sub> significa que o coeficiente de variação da população é<br>.

unbekannt ist - anstelle der Standardabweichung der Grundgesamtheit wird die

De acordo com as explicações em [7], a relação de conversão entre a resistência à tração por flexão residual "caraterística"  $f_{R,j}$  a resistência à tração por flexão residual  $\epsilon$ "média"  $f_{R,jk}$  pode ser representada de acordo com a seguinte fórmula:  $\mathbf{r}$   $\mathbf{r}$   $\mathbf{$ "#! (4)

$$
s_p = \sqrt{\frac{\sum (f_{Rm,j} - f_{R,j})^2}{(n-1)}}
$$

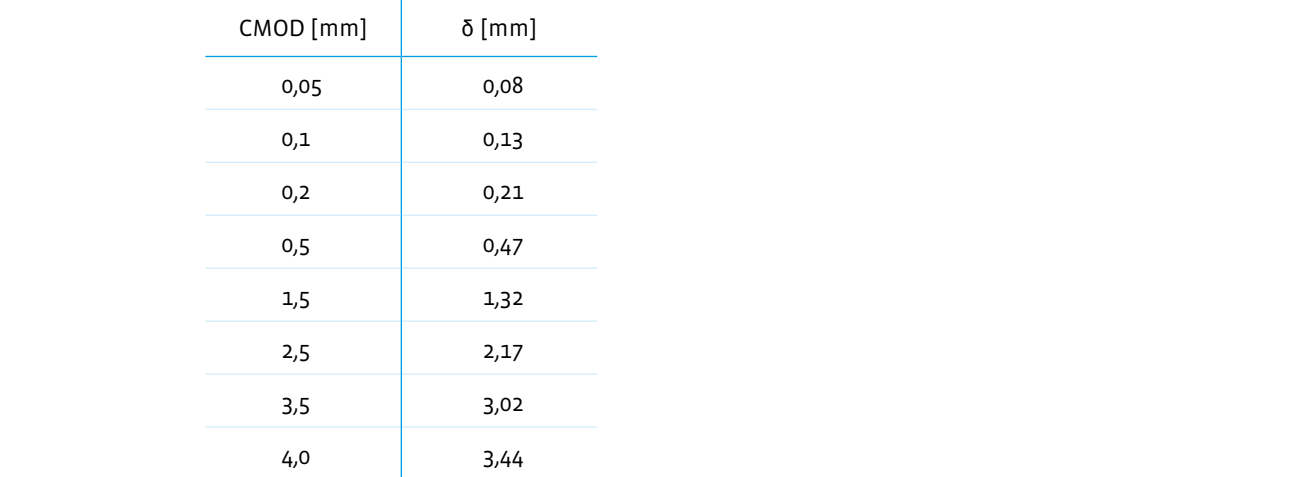

- $\cdot$  f<sub>nak</sub> (CMOD = 0,5 mm) para o dimensionamento do estado limite de serviço (ELS)
- $\cdot$  f<sub>ox</sub> (CMOD = 2,5 mm) para a verificação do estado limite último (ELU)

( − 1)

n: Número de amostras n: Número de amostras<br>"charakteristischer" residueller Biegezugfestigkeit spanistischer Biegezugfestigkeit spanistischer Probekteris n: beginnelte de amostras

 $k_{\gamma'}$  = Fator de fratura em função do número de amostras (ver Tabela 2)  $\kappa_{x}$ : Standardabweichung der Stichprobenkontrolle verwendet.  $k_x$ : Fator de fratura em função do número de amostras (ver Tabela 2)

$$
f_{Rjk} = f_{Rm,j} - k_x \cdot s_p \tag{5}
$$

- $\mathcal{L}$  $f_{Rjk:}$  Resistência residual caraterística à tração por flexão [I  $CMOP = CMOP$  $CMOD = CMODj$  ou  $\delta = \delta_j$  $f_{Rjk}$ : Resistência residual caraterística à tração por flexão [N/mm²] associada ao ': Standardabweichung [N/m<code>m</code>]: Standardabweichung [N/m<code>m</code>]: Standardabweichung [N/m<code>m</code>  $CMOD = CMODj \text{ ou } \delta = \delta_j (j = 1, 2, 3, 4)$  $f_{Rjk}$ : Resistência residual caraterística à tração por flexão [N/mm²] associada ao **character de "mitter" residual**
- $f_{pm}$ :  $f_{Rm,j}$ : n: Anzahl der Probekörper  $f_{km,j:}$  Resistência média residual à tração por flexão [N/mm²] associada ao CMOD = CMODj ou  $\delta$  =  $\delta$ <sub>j</sub> (j = 1, 2, 3, 4)  $f_{Rm,j}$ : Resistência média residual à tração por flexão [N/mm²] associada ao CMOD  $\epsilon$

 $\mathcal{L}=\{z\in\mathcal{L}^{\infty}:\,z\in\mathcal{L}^{\infty}:\,z\in\mathcal{L}^{\infty}:\,z\in\mathcal{L}^{\infty}:\,z\in\mathcal{L}^{\infty}:\,z\in\mathcal{L}^{\infty}:\,z\in\mathcal{L}^{\infty}:\,z\in\mathcal{L}^{\infty}:\,z\in\mathcal{L}^{\infty}:\,z\in\mathcal{L}^{\infty}:\,z\in\mathcal{L}^{\infty}:\,z\in\mathcal{L}^{\infty}:\,z\in\mathcal{L}^{\infty}:\,z\in\$ 

 $s_p$ : Desvio padrão [N/mm<sup>2</sup>]: ': Standardabweichung [N/m<code>m</code>]: Standardabweichung [N/m<code>m</code>  $\mathcal{L} = \mathcal{L} = \mathcal$ ':Standardabweichung [N/m<code>standardabweithung</code>

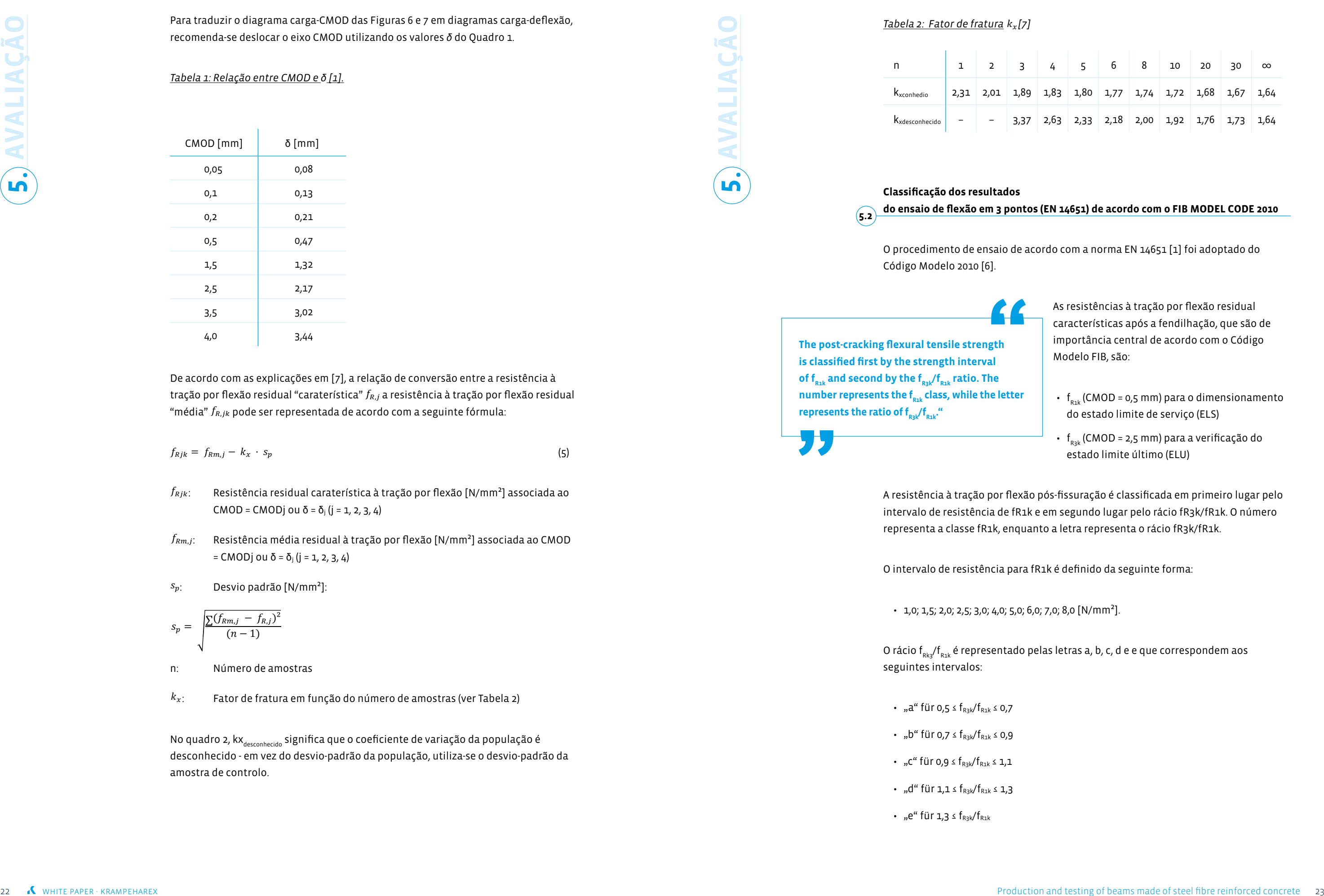

übertragen, wird empfohlen, die CMOD-Achse mit Hilfe der δ -Werte der Tabelle 1 zu

**AVALIAÇÃO**

**5.**

• 1,0; 1,5; 2,0; 2,5; 3,0; 4,0; 5,0; 6,0; 7,0; 8,0 [N/mm<sup>2</sup>].

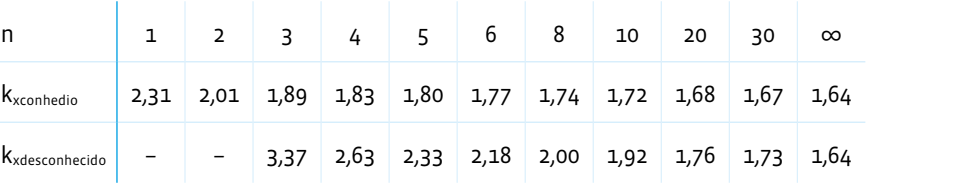

## do ensaio de flexão em 3 pontos (EN 14651) de acordo com o FIB MODEL CODE 2010 <sub>—</sub>

O procedimento de ensaio de acordo com a norma EN 14651 [1] foi adoptado do

As resistências à tração por flexão residual características após a fendilhação, que são de importância central de acordo com o Código Modelo FIB, são:

A resistência à tração por flexão pós-fissuração é classificada em primeiro lugar pelo intervalo de resistência de fR1k e em segundo lugar pelo rácio fR3k/fR1k. O número representa a classe fR1k, enquanto a letra representa o rácio fR3k/fR1k.

O intervalo de resistência para fR1k é definido da seguinte forma:

O rácio f<sub>Rk3</sub>/f<sub>R1k</sub> é representado pelas letras a, b, c, d e e que correspondem aos

seguintes intervalos:

- "a" für  $0.5 \le f_{R3k}/f_{R1k} \le 0.7$
- "b" für 0,7 ≤ f<sub>R3k</sub>/f<sub>R1k</sub> ≤ 0,9
- "c" für 0,9 ≤  $f_{R3k}/f_{R1k}$  ≤ 1,1
- "d" für  $1,1 \le f_{R3k}/f_{R1k} \le 1,3$
- "e" für  $1,3 \leq f_{R3k}/f_{R1k}$

## Exemplo: "Betão reforçado com fibras de aço C50/60 - 5.0c".

- Resistência caraterística à compressão no cilindro ( $f_{ck,cyl}$ ) = 50 N/mm<sup>2</sup> ou no tubo  $(f_{ck,cube}) = 60 \text{ N/mm}^2$
- Resistência residual à tração por flexão com CMOD = 0,5 mm, f<sub>R1k</sub> = 5,0 N/mm<sup>2</sup><br>• Resistência residual à tração por flexão a CMOD = 2,5 mm, f<sub>rak</sub> = 4,5 (0,9 \* f<sub>rat</sub>) a 5,5
- $N/mm^2 (0.9 * f_{R1k})$
- Note-se que f<sub>rak</sub> está num intervalo de 5,0 e 5,9 N/mm<sup>2</sup>, pelo que também f<sub>rak</sub> pode variar de 4,5 a 5,5 N/mm<sup>2</sup> para f<sub>R1k</sub> = 5,0 N/mm<sup>2</sup> e até 5,31 a 6,49 N/mm<sup>2</sup> para<br>f<sub>R1k</sub> = 5,9 N/mm<sup>2</sup> pode variar
- Alle Festigkeitswerte sind immer charakteristische Werte nach statistischer Auswertung.

Todos os valores de resistência são sempre valores característicos após avaliação estatística:

- $f_{R3k}/f_{LK}$  > 0,4 e
- $f_{R3k}/f_{R1k}$  > 0,5

**AVALIAÇÃ 5.**

Aqui, fLK é o valor caraterístico do limite de proporcionalidade (LOP, cf. secções 2 e 5.1), que corresponde à carga máxima a aplicar (ou ao valor mais elevado no intervalo 0 - 0,05 mm) determinado nos ensaios de vigas de acordo com a norma EN 14651 [1].

## **Classificação dos resultados**

De acordo com a norma DIN EN 14845-2 [3], deve ser determinada a quantidade de fibras com a qual são cumpridos os dois requisitos seguintes:

- Resistência residual à tração por flexão com um alargamento da fenda (CMOD) de 0,5 mm (correspondente a uma deformação central de 0,47 mm): ≥ 1,5 MPa
- Resistência residual à tração por flexão com um alargamento da fenda (CMOD) de 3,5 mm (correspondente a uma deformação central de 3,02 mm): ≥ 1,0 MPa

**do ensaio de flexão em 3 pontos (EN 14651) de acordo com a DIN EN 14845-2 5.3**

Para determinar o desempenho médio das 12 vigas, os valores anómalos devem ser detectados utilizando o ensaio de Grubb descrito na norma ISO 5725-2:1994 [27] para uma probabilidade de 5%. Todos os resultados não representativos que se situem fora deste limite devem ser excluídos.

No ensaio de flexão em 4 pontos de acordo com [2], como se mostra na Figura 8, nos pontos de deformação L1 = 0,5 mm (classe de desempenho 1 (L1) - estado limite de utilização) e δ L2 = 3,5 mm (classe de desempenho 2 (L2) - estado limite último), as atmzação, e o Ez - 5,5 mm (classe de desempenho 2 (E2) -estado minte drumo), as<br>resistências à tração por flexão pós-fendilhação são determinadas a partir da curva carga-deflexão do ensaio. Tesistencias a tração por nexão pos-renumidção são determinadas a partir da curva resistências à tracão por flexão pós-fendilhacão são determinadas a partir da curva Versuchs ermittelt.

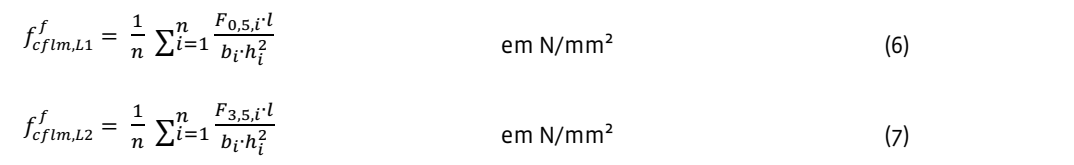

 $\mathit{Lf}_{cflm,li}^{f}$  Valor médio dos resultados dos ensaios individuais logaritmizados  $f_{cfl;li,li}^{f}$ 

## **Classes de desempenho de acordo com a diretriz relativa ao betão reforçado com fibras de aço do Comité Alemão do Betão Armado – Ensaio de flexão em 4 pontos 5.4**

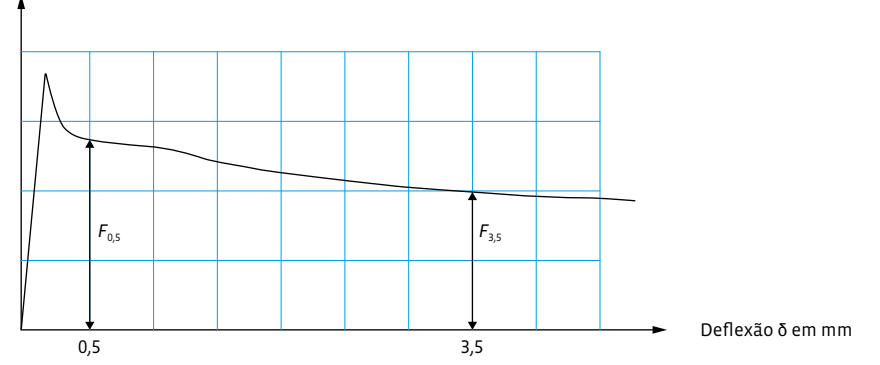

Tigura o. Kelação carga dellehado para decerminar as resistencias a tração por nexão apos -Durchbiegungs fendilhação [2] fendilhação [2]<br>

calculadas do seguinte modo Nachrisserie stigkeiten der Versuchsserie für Lin und Lateraturgerie für Lin und Lateraturgerie folgt bereichnet:<br>Lin und Lin und Lin und Lin und Lin und Lin und Lin und Lin und Lin und Lin und Lin und Lin und Lin und Lin

 $\epsilon f = \frac{1}{n} \pi^{n} F_{3,1}$  $\mathcal{P}$ ,  $\frac{F_{3,5,i} \cdot l}{\sqrt{n}}$  $f_{cflm\,l}^f$  $f_{cflm,L2}^f = \frac{1}{n} \sum_{i=1}^{n} \frac{F_{3,5,i}l}{h_{i}h_{i}h_{i}h_{i}h_{i}}$  $f_{cflm,L2}^f = \frac{1}{n} \sum_{i=1}^n \frac{F_{3,5,i}t}{b_i h_i^2}$  em N/mi

l, b, hhe Comprimento do vão, largura e altura da amostra em mm;<br>. " zur Einstufung des  $\mathcal{L}(\mathbf{z}, \mathbf{z}) = \mathcal{L}(\mathbf{z}, \mathbf{z}) + \mathcal{L}(\mathbf{z}, \mathbf{z})$ 

Index i número de viga.<br>Die charakteristischen Werte der Nachrissbiegezugfestigkeit der Nachrissbiegezugfestigkeit der Nachrissbiegezu Index i número de viga.<br>
Signalismo  $\mathbf{u}$  in  $\mathbf{u}$  in  $\mathbf{u}$  is the set of  $\mathbf{u}$  in  $\mathbf{u}$  is the set of  $\mathbf{u}$  $\alpha$  in  $\alpha$  in  $\alpha$ 

para a classificação do betão reforçado com fibras de aço nas classes de desemp<br>. Os valores característicos da resistência à tração por flexão pós-fissuração *f<sub>éfik,Li</sub><br>para a classificação do betão reforçado com fibras de aço nas classes de desempenho* Os valores característicos da resistência à tração por flexão pós-fissuração  $f_{cflk, Li}^f$ L1 e L2 são determinados de acordo com esta fórmula:

 $f_{cflk,Li}^f = e^{(Lf_{cflm,Li}^f - k_s \cdot Ls)} \leq 0.51 \cdot f_{cflm,Li}^f$  em N/mm<sup>2</sup> (8)  $^{26,91}$   $^{10}$   $^{10}$   $^{10}$   $^{10}$   $^{10}$   $^{10}$   $^{10}$   $^{10}$   $^{10}$ em  $N/mm^2$  (8)

em N/mm²

 $Lf_{cflm,Li}^f = \frac{1}{n} \cdot \sum ln(f_{cfl;Li,i}^f)$ 

Carga F em *N*

*Figura 8: Relação carga-deflexão para determinar as resistências à tração por flexão após* 

A partir de uma série de ensaios constituída por, pelo menos, 6 vigas, as resistências médias à tração por flexão pós-fendilhação da série de ensaios para L1 e L2 são

Ls Desvio padrão dos resultados logaritmizados dos ensaios individuais da série;  $S$ tandardabwei $\alpha$ 

$$
Ls = \sqrt{\frac{\sum (Lf_{clf m, Li}^f - \ln(f_{cfl, Li,i}^f))^2}{n-1}}
$$

 $k_{s}$  Fator fractil para desvio-padrão desconhecido para o quantil de 5% com um  $\sim$ nível de confiança de 75%, de acordo com o Quadro 3. ان Fator fractil para des

## $P$ 6 2,336 Probenanzahl Fraktilenfaktor 5 *Quadro 3: Fator de fratura [2]*  $k_{s}$  [2]

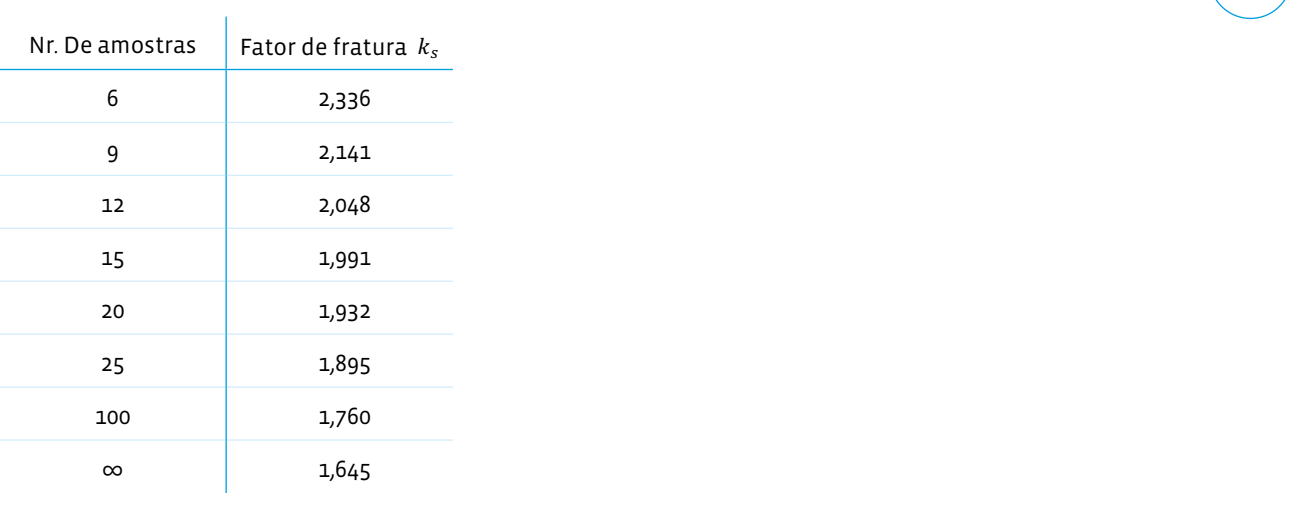

 $3,5$  mm  $3$ , for an it der group and if  $c_1$  . The vorges  $\sigma$  einzusted is bild der group  $\sigma$  $\mathsf{N}$ UTA. Nave p Bei der Last-Durchbiegungskurve muss zwischen δL1 = 0,5 mm und δL2 = 3,5 mm ein a mounicação da equação o a coencientes de variação inferiores, uma vez que os valores de  $\kappa^f_G$  (cf. Parte 1, Secção R.3.6.3 em [2]) foram  $3,51...$ entnehmen. zienten ist nicht zulässig, da die 6 Vorfaktor 0,51 kalibriert wurden. NOTA: Não é permitida uma modificação da equação 8 a coeficientes de variação " + Werte (val. Teil 1, Abschnitt R.3.6.3 in [2]), für den Einsteinung R.3.6.3 in [2]), für den Einsteinung aus<br>Der Einsteinung der Einsteinung der Einsteinung der Einsteinung der Einsteinung der Einsteinung der Einsteinu Não é permitida uma modificação da equação 8 a coeficientes de variação calibrados para o pré-fator 0.51..

para δ<sub>L2</sub> = 3,5 mm e inseri-lo na Equação 7. O procedimento pode ser visto na Figura 9. resistência à tração por flexão pós-fendilhação (F'3,5) entre δ $_{\rm L1}$  = 0,5 mm e δ $_{\rm L2}$  = 3,5 mm l curva carga-deflexão, deve haver uma progressão monotónica entre Para a curva carga-deflexão, deve haver uma progressão monotónica entre  $\delta_{\text{\tiny L1}}$  = 0,5 mm e  $\delta_{\text{\tiny L2}}$  = 3,5 mm. Se este não for o caso, tomar o valor mais baixo da

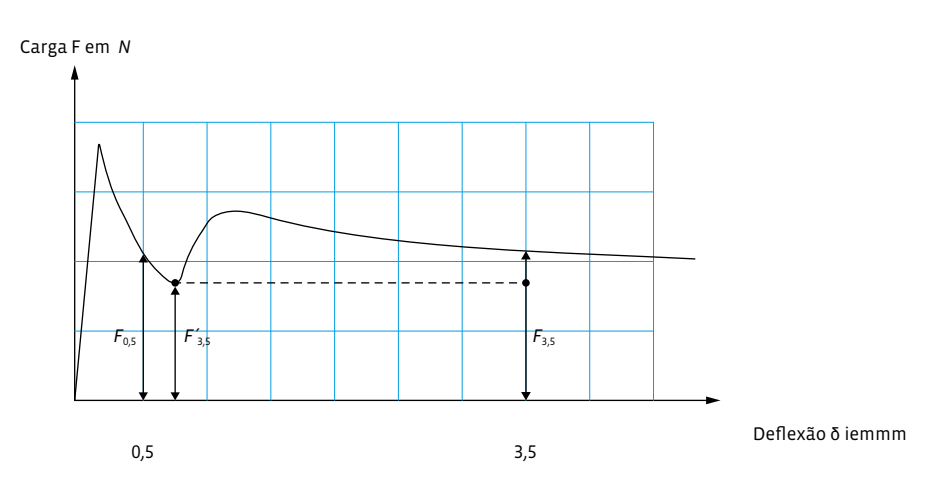

a and a seguinte pode ser utilizada para derivar a classe de desempenho com base nos valores característicos determinados da resistência à tração pós-fissuração  $f_{cflk,L1}^f$  ou  $f_{cflk,L2}^f$  Em cada caso, selecionar a classe de desempenho que seja inferior ou igual à resistência à tração por flexão pós-fissuração caraterística calculada<br>cf  $f_{cflk,L1}^f$  ou  $f_{cflk,L2}^f$  $b$ " ist. " bzw. !"#\$,&( " ist.  $\overline{\phantom{a}}$ werden. Es ist jeweils die Leistungsklasse zu wählen, die kleiner oder gleich der

*Figura 9: Avaliação da relação carga-deflexão para curvas divergentes [2]*

 $Exempio.$  $Exempio$ : berechneten charakteristischen Nachrissbiegezugfestigkeit !"#\$,&'

 $w = \frac{1}{2}$ 

Para  $f_{cflk,L1}^f$  = 1.21 N/mm<sup>2</sup>, a classe de desempenho L1 é 1,2.  $\frac{1}{2}$   $\frac{1}{2}$  Para  $f_{cflk,L1}^f$  = 1.21 N/mm², a classe de desempenho L1 é 1,2.<br>Para  $f_{cflk,L2}^f$  = 0.89 N/mm², a classe de desempenho L2 é 0,6.  $\frac{1}{2}$ 

Wie bereits zuvor ausgeführt, ergeben sich die charakteristischen Werte der Wie bereits zuvor ausgeführt, ergeben sich die charakteristischen Werte der

.<br>Como já foi explicado, os valores característicos das resistências à tração por flexão Nachrissbiegerung der Einstufung der Frankreise werden zur Einstufung des F pos-fissuração  $J_{\rm cf{\it IR,LI}}$  são obtidos como valores fracta médias à tração por flexão pós-fissuração. Estes valores fractais são utilizados para medias a diagas por nome positioninguoi 2010 raio. chassined: o seculo reforgado com noras de aço has elasses<br>com o Quadro 4. Normalmente, o valor da classe de desem e valor correspondence da classe de desempenho E2.<br>gama de classes de desempenho compreende as resis  $G$ racheristicas  $f_{\text{av}}$  entre 0 / e 2 0 N/mm<sup>2</sup>  $\sim$   $\sim$  $\frac{1}{\sqrt{2}}$  nach experimentally bestighted. Diese  $\frac{1}{\sqrt{2}}$  $\frac{1}{2}$ or explicado, os valores característicos das resistencias a tração por h classificar o betao reforçado com fibras de aço nas cl Leistungsklasse L2 ist. Die Bandbreite der Leistungsklassen umfasst gemäß Tabelle 4 Leistungsklasse L2 ist. Die Bandbreite der Leistungsklassen umfasst gemäß Tabelle 4 nachrissbiegezugfestigkeiten in der die Staatsbiegezugfestigkeiten in der Staatsbiegezugfestigkeiten in der St<br>1980 - Staatsbiegezugfestigkeiten in der Staatsbiegezugfestigkeiten in der Staatsbiegezugfestigkeiten in der<br>19  $N = 1$ classificar o betao reforçado com fibras de aço na o valor correspondente da classe de desempenho L2. De acordo com o Quadro 4, a gama de classes de desempenho compreende as resistências à tração pós-fissuração características  $f_{cflk,Li}^f$  entre 0,4 e 3,0 N/mm². com o Quadro 4. Normalmente, o valor da classe de desempenho L1 é maior do que Stahlfaserbetons in die Leistungsklassen nach Tabelle 4 verwendet. Üblicherweise ist classificar o betão reforçado com fibras de aço nas classes de desempenho de acordo

## <u>Tabela 4:</u> Classes de desempenno L <u>Tabela 4:</u> Classes de desempenno L1 e L2 pa  $\epsilon$  is the Bandbreite der Leistungsklassen umfasst gemäß Tabelle 4 ist. Die Leistungsklassen umfasst gemäß Tabelle 4 ist. Die Leistungsklassen umfasst gemäß Tabelle 4 ist. Die Leistungsklassen umfasst gemäß Tabelle 4 ist charakteristische Nachrissbiegezugfestigkeiten !"#\$,&)  $z$ wischen  $\frac{1}{2}$ . *centrada [2].*

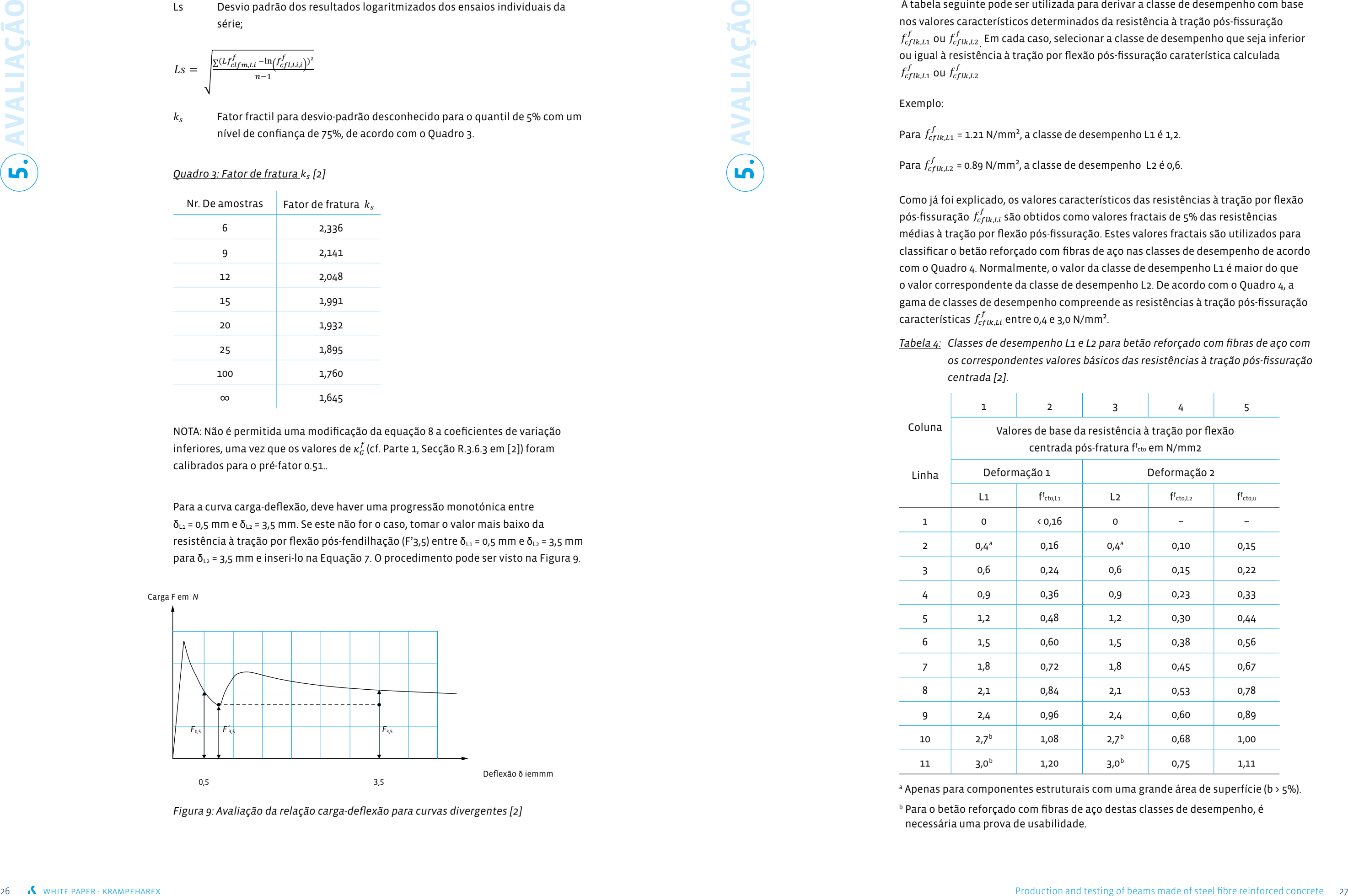

<sup>a</sup> Apenas para componentes estruturais com uma grande área de superfície (b > 5%).

**AVALIAÇÃO**  $\left(\begin{array}{c} \bullet \\ \bullet \\ \bullet \end{array}\right)$  $\mathbf{f}_{cf}^J$ Beispiel:  $\mathbf{z}$  $\blacksquare$ exemplo: Bild 9: Auswertung der Last-Durchbiegezugfestigkeit ist sie der Last-Durchbiegungs-Beziehung für abwei  $\int_{c}^{J}$  $\mathbf{r}$ Mit der folgenden Tabelle kann anhand der ermittelten charakteristischen Werte der

 $\left( \begin{array}{c} \end{array} \right)$ 

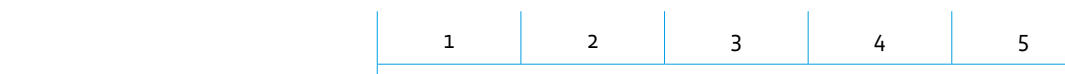

<sup>b</sup> Para o betão reforçado com fibras de aço destas classes de desempenho, é necessária uma prova de usabilidade.

os correspondentes valores básicos das resistências à tra Tabelle 4: Leistungsklassen L1 und L2 für Stahlfaserbeton mit zugehörigen Tabelle 4: Leistungsklassen L1 und L2 für Stahlfaserbeton mit zugehörigen <u>Tabela 4:</u> Classes de desempenho L1 e L2 para betão refor Grundwerten der zentrischen Nachrisszugfestigkeiten [2] Nachrissbiegezugfestigkeiten. Diese Fraktilwerte werden zur Einstufung des <u>Tabela 4:</u> Classes de desempenho L1 e L2 para betão reforçado com fibras de aço com os correspondentes valores básicos das resistências à tração pós-fissuração<br>.

- C30/37 classe de resistência à compressão do betão de acordo com a norma DIN EN 206-1 em conjunto com a DIN 1045-2
- Resistência caraterística à compressão no cilindro ( $f_{ck,col}$ ) = 30 N/mm<sup>2</sup> ou no cubo  $(f_{ck cube}) = 37$  N/mm<sup>2</sup>
- $\bullet$  Classe de desempenho L1: 1.2 (estado limite de utilização)  $\qquad \qquad \bullet$
- $\cdot$  Resistência caraterística à tração por flexão após fissuração  $f_{cflk,L1}^f$  ≥ 1,2 N/mm $^2$  $\mathsf{nm}^2$
- $\bm{\cdot}$  Classe de desempenho L2: 0,9 (estado limite último)

## Exemplo de acordo com [2]:

## $(C30/37 - L1,2/0,9 - XC1 - W0)$

## Em que

NOTA: A classe de desempenho L1 é normalmente maior ou igual à classe de desempenho L2. Leistungsklasse L2 ist. Die Bandbreite der Leistungsklassen umfasst gemäß Tabelle 4

Tabel de segundes den argente der produitionel indicado. Por um lado, é permitida uma interpolação relativa ao teor de fibras de aço<br>. A diretriz [2] permite a interpolação linear para a determinação dos resultados der Wert der Leistungsklasse Linder gerößer als der korrespondieren der korrespondieren der korrespondieren We dos ensaios iniciais se forem observadas as seguintes condições e o procedimento para a mesma classe de resistência e, por outro lado, uma interpolação relativa às resistências do betão para o mesmo teor de fibras.

Stand: 11.05.2023

- $\boldsymbol{\cdot}\;$  Resistência caraterística à tração por flexão após fissuração  $f_{cflk,L2}^f$  ≥ 0,9 N/mm $^2$
- isão sempre valores característicos após avaliação • Todos os valores de resistência são sempre valores característicos após avaliação estatística.
- XC1: classe de exposição  $\tilde{a}$ o  $\tilde{a}$
- WO: classe de humidade de ergibt sich die Leistungsklasse L2 zu oder die Leistungsklasse L2 zu oder die Leistungsklasse L2 zu oder die L

polation<br>hts at the **Interpolation with respect to the steel fibre content at the same strength class and inter-**<br> **Content at the same strength class and interpolation with respect to the concrete strenghts at the same fibre content is made possible.**

28 white paper is a straightening of the beams of the anti-order of steel fibre reinforced concrete 20  $\mu$  made of the anti-order of steel fibre reinforced concrete 29  $\mu$  made of the anti-order of steel fibre reinforce Além disso, a interpolação da classe de resistência à compressão do betão é possível com o mesmo teor de fibras. O pré-requisito para tal é que dois betões com os mesmos constituintes tenham sido ensaiados de acordo com o Anexo O da diretriz "Steel Fibre Reinforced Concrete"[2]. Um betão tem uma classe de resistência à compressão baixa (por exemplo, C20/25) e o outro betão tem uma resistência à compressão mais elevada (por exemplo, C35/45). Para as classes intermédias de resistência à compressão do betão, pode ser efectuada linearmente uma interpolação da resistência média à tração por flexão pós-fendilhação proporcional ao rácio das resistências médias à tração  $f_{\text{cm}}$  dos respectivos betões de acordo com a norma DIN EN 1992-1-1 [8, 9].

Ao **interpolar o teor de fibras de aço para a mesma classe de resistência,** os betões reforçados com fibras de aço, que apenas podem diferir por uma diferença no teor de fibras de, no máximo, 20 kg/m<sup>3</sup>, devem ter sido ensaiados de acordo com o procedimento e as condições de enquadramento apresentados no contexto do presente Livro Branco (ver também o Anexo O da diretriz DAfStb [2]).

Se for este o caso, é permitido determinar a resistência média à tração por flexão pós-fissuração por interpolação linear para outros betões entre os dois teores de fibras testados. Apenas podem existir variações nas composições do betão no teor

# **AVALIAÇÃO 5.**

de plastificante ou superplastificante. A diretriz permite que, para o cálculo dos valores característicos - a base de cálculo é a equação 8 - se utilizem desvios-padrão interpolados para simplificar. Não é permitida a interpolação considerando a classe de desempenho L0 e/ou uma classe de desempenho superior a L2,4.

Os betões com materiais de base idênticos devem satisfazer os seguintes requisitos:

• O mesmo tipo de cimento e a mesma classe de resistência do cimento;

- Agregados da mesma origem geológica;
- 
- Aditivo do mesmo tipo;
- Adjuvantes do mesmo tipo.

O desempenho das fibras de aço no betão, de acordo com a norma EN 14889-1 [5], é determinado pela resistência à flexão residual (pós-fissuração). A determinação da resistência à flexão do betão com fibras de aço é realizada em amostras fabricadas separadamente.

> Anível internacional, é predominantemente utilizado o ensaio de flexão em 3 pontos de acordo com a norma EN 14651 [1]. Na Alemanha, é (ainda) utilizado o ensaio de flexão em 4 pontos de acordo com a diretriz DAfStb "Steel Fibre Reinforced Concrete" [2], que também é parcialmente utilizado em outros países europeus.

A utilização fiável e económica do betão reforçado com fibras de aço só é possível se os provetes para os ensaios de flexão - independentemente de se tratar do ensaio de flexão em 3 ou 4 pontos - forem fabricados e ensaiados de acordo com as especificações. Além disso, a avaliação e interpretação correctas dos resultados dos ensaios são de importância fundamental e central. Resultados reprodutíveis e comparáveis são essenciais para a correcta avaliação e classificação do desempenho do betão reforçado com fibras de aço. Seguindo as explicações deste livro branco, podem ser evitados erros comuns na produção, ensaio e classificação do betão reforçado com fibras de aço.

**"**

**"**

**for the bending tests – regardless of whether for the 3- or 4-point bending test – are manufacturedand tested according to the specifications."**

[1] DIN EN 14651:2007-12 Test method for metallic fibre concrete - Measuring the flexural tensile strength (limit or

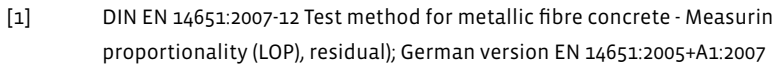

[2] DAfStb STAHLFASERBETON:2021-06: Steel fibre concrete supplements and amendments to DIN EN 1992-1-1 in conjunction with DIN EN 1992-1-1/NA, DIN EN 206-1 in conjunction with DIN 1045-2 and DIN EN 13670 in conjunction with DIN 1045-3 – Part 1: Design and construction – Part 2: Specification, performance, production and conformity – Part 3: Execution of structures

[3] DIN EN 14845-2:2006-11 Test methods for fibres in concrete - Part 2: Effect on concrete; German version

EN 14845-2:2006

[5] DIN EN 14889-1:2006-11: Fibres for concrete - Part 1: Steel fibres - Definitions, specifications and conformity;

[8] DIN EN 1992-1-1:2011-01: Eurocode 2: Design of concrete structures - Part 1-1: General rules and rules for buildings;

[11] DIN 1045-2:2008-08: Concrete, reinforced and prestressed concrete structures - Part 2: Concrete - Specification,

- [4] DAfStb-Heft 614:2015-11: Commentary on the DAfStb Guideline "Steel Fibre Reinforced Concrete"
- German version EN 14889-1:2006
- [6] fib federation internationale du beton: Model Code for Concrete Structures 2010. Ernst & Sohn, 2013, ISBN/EAN: 9783433604083
- [7] RILEM TC 162-TDF: Test and design methods for steel fibre reinforced concrete VH-design method Final Recommendation. Materials and, Vol. 36, Oktober 2003, pp. 560-567
- German version EN 1992-1-1:2004 + AC:2010
- [9] DIN EN 1992-1-1/NA:2013-04: National Annex Nationally determined parameters Eurocode 2: Design of concrete structures - Part 1-1: General rules and rules for buildings
- [10] DIN EN 206-1:2001-07: Concrete Part 1: Specification, performance, production and conformity; German version EN 206-1:2000 (withdrawn)
- properties, production and conformity Application rules for DIN EN 206-1 (withdrawn)
- [12] DIN EN 13670:2011-03: Execution of concrete structures; German version EN 13670:2009
- 
- 
- [15] DAfStb Water Impermeable STRUCTURES:2017-12: WU GUIDELINE:2017-12 DAfStb Guideline Water Impermeable Structures made of Concrete (WU Guideline)
- specimens and moulds; German version EN 12390-1:2021
- [17] DIN EN 14845-1:2007-09 Test methods for fibres in concrete Part 1: Reference concretes; German version EN 14845-1:2007
- für die Erstprüfung zur Ermittlung der Leistungsklasse, Oktober 2022

[13] DIN 1045-3:2012-03 Concrete, reinforced and prestressed concrete structures - Part 3: Execution of structures – Application rules for DIN EN 13670 (withdrawn) DIN 1045-3:2012-03 Concrete, reinforced and prestressed concrete structures - Part 3: Execution of structures - Application rules for DIN EN 13670 (withdrawn)

[14] DAfStb water-endangering substances :2011-03, BUMWS:2011-03: DAfStb Guideline – Concrete construction when handling water-endangering substances (BUmwS) – Part 1: Principles, design and construction of uncoated concrete buildings – Part 2: Construction materials and effects of water-endangering substances – Part 3: Repair – Annex A: Test procedures (normative) – Annex B: Explanatory notes (informative)

[16] DIN EN 12390-1:2021-09 Testing hardened concrete – Part 1: Shape, dimensions and other requirements for

[18] Association Steel Fibre Technology (AST): Merkblatt Dosierung von Stahlfasern zur Herstellung von Probekörpern

**REFERÊNCIAS**

REFERÊNCIA

**In** 

**7.**

- [19] DIN EN 12350-1:2019-09 Testing fresh concrete Part 1: Sampling and common apparatus; German version EN 12350-1:2019
- [20] DIN EN 12390-2:2019-10 Testing hardened concrete Part 2: Making and curing specimens for strength tests; German version EN 12390-2:2019
- [21] Helm, M.: Stahlfaserbeton in der Praxis, Verlag Bau & Technik, 2013
- [22] DIN EN 12390-5:2009-07 Testing hardened concrete Part 5: Flexural strength of test specimens; German version EN 12390-5:2019
- [23] DIN EN 12390-7:2021-01 Testing hardened concrete Part 7: Density of hardened concrete; German version EN 12390-7:2019 + AC:2020
- [24] DIN EN 12390-4:2020-04 Testing hardened concrete Part 4: Compressive strength Specification for testing machines; German version EN 12390-4:2019
- [25] DIN 51220:2022-10 Materials testing machines General requirements, calibration and verification of materials testing machines
- [26] Vitt, G.; Schulz, M.; Nell, W.: Herstellung und Prüfung von Biegebalken nach DAfStb-Richtlinie Stahlfaserbeton. Beton- und Stahlbetonbau (2009), Volume 104, Issue 8, pp. 543 - 549
- [27] ISO 5725-2:1994- Accuracy (trueness and precision) of measurement methods and results Part 2: Basic method for the determination of repeatability and reproducibility of a standard measurement method (withdrawn)

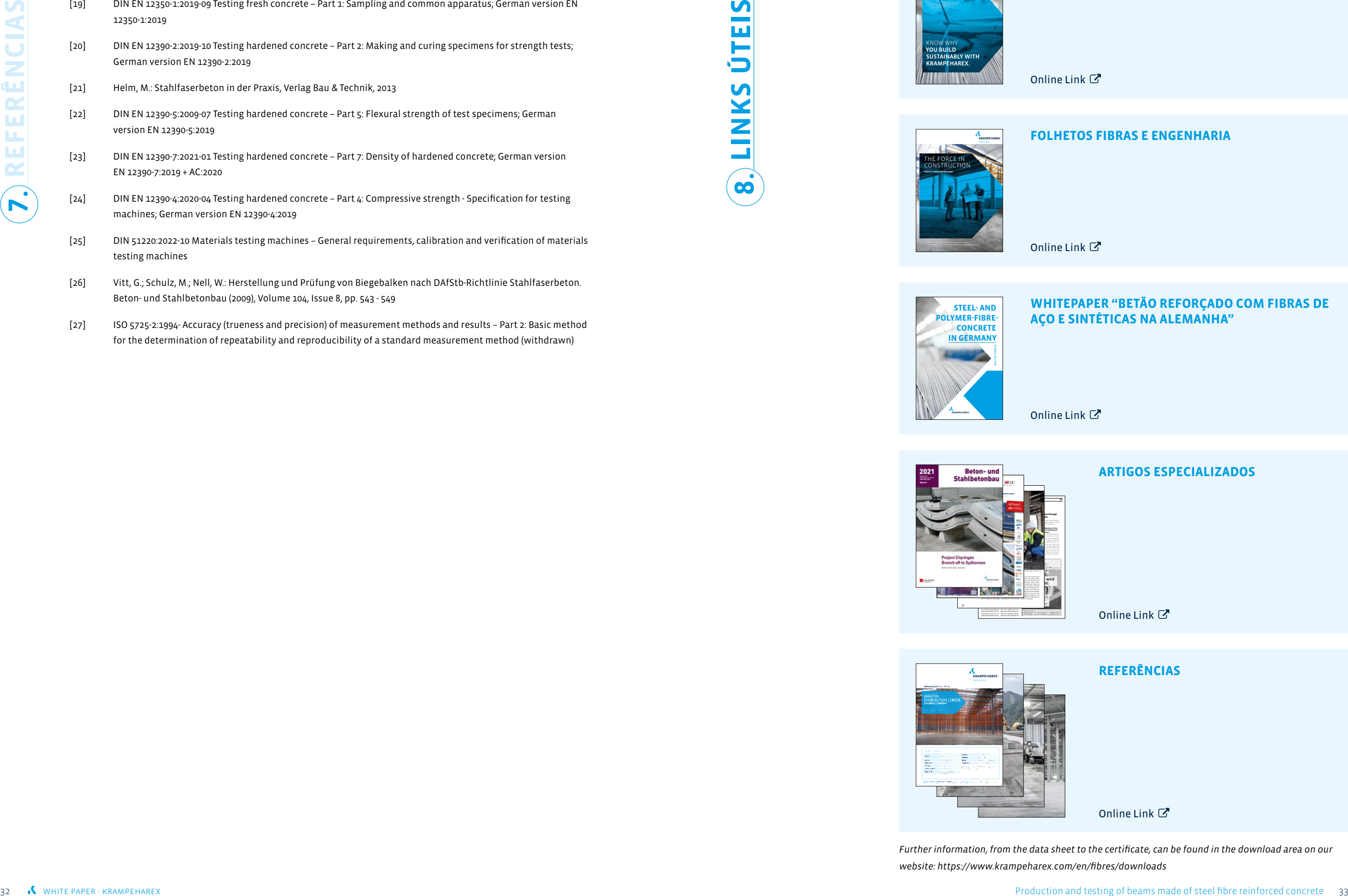

**LINKS ÚTEIS 8.**

## **DECLARAÇÃO AMBIENTAL DE PRODUTO (EPD)**

**FOLHETOS FIBRAS E ENGENHARIA**

## **WHITEPAPER "BETÃO REFORÇADO COM FIBRAS DE AÇO E SINTÉTICAS NA ALEMANHA"**

*Further information, from the data sheet to the certificate, can be found in the download area on our website: https://www.krampeharex.com/en/fibres/downloads*

[Online Link](https://www.krampeharex.com/fileadmin/pdf_formulare/KrampeHarex_EPD_Steel_Fibres_Folder_EN.pdf)

[Online Link](https://www.krampeharex.com/fileadmin/user_upload/KrampeHarex_Fibres_2021_web.pdf)

[Online Link](https://www.krampeharex.com/fileadmin/pdf_formulare/KrampeHarex_White_Paper_Stahl_und_Polymerfaserbeton_Deutschland_EN.PDF)

[Online Link](https://www.krampeharex.com/en/references)

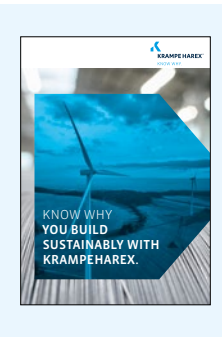

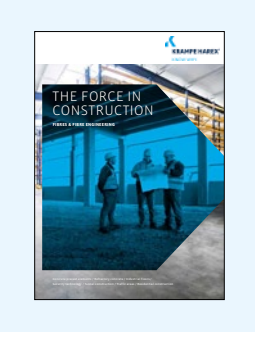

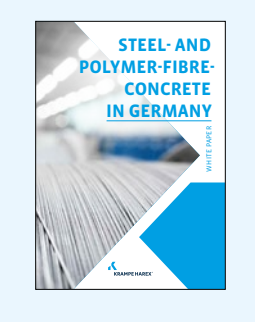

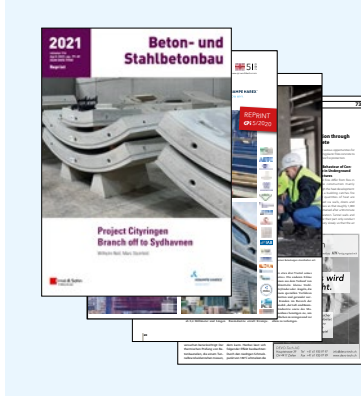

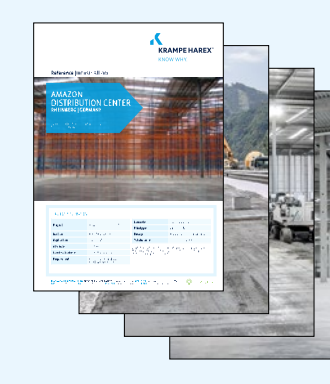

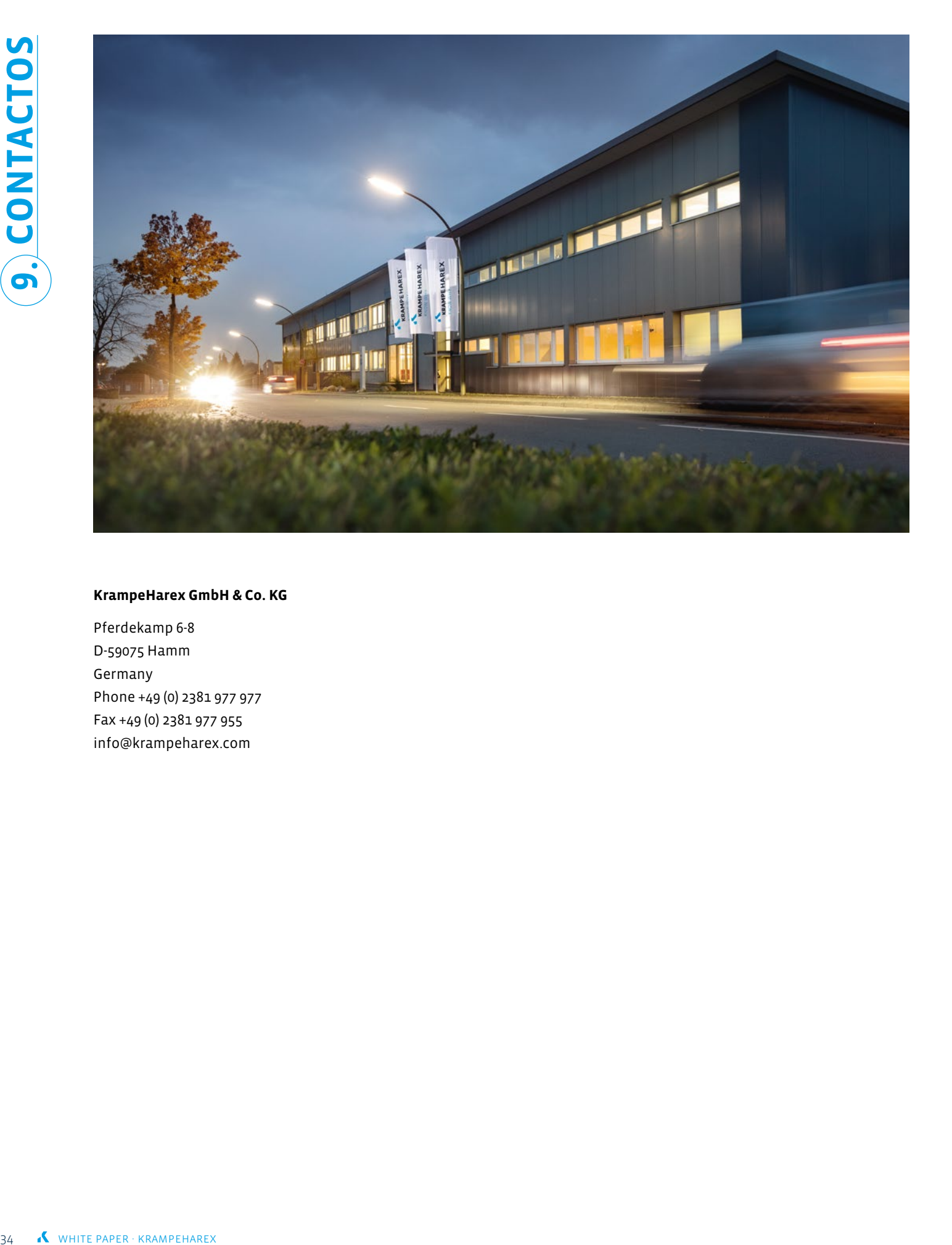

## **KrampeHarex GmbH & Co. KG**

Pferdekamp 6-8 D-59075 Hamm Germany Phone +49 (0) 2381 977 977 Fax +49 (0) 2381 977 955 info@krampeharex.com

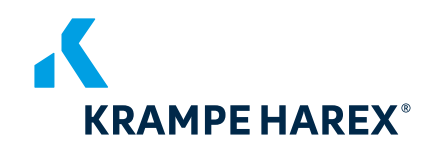

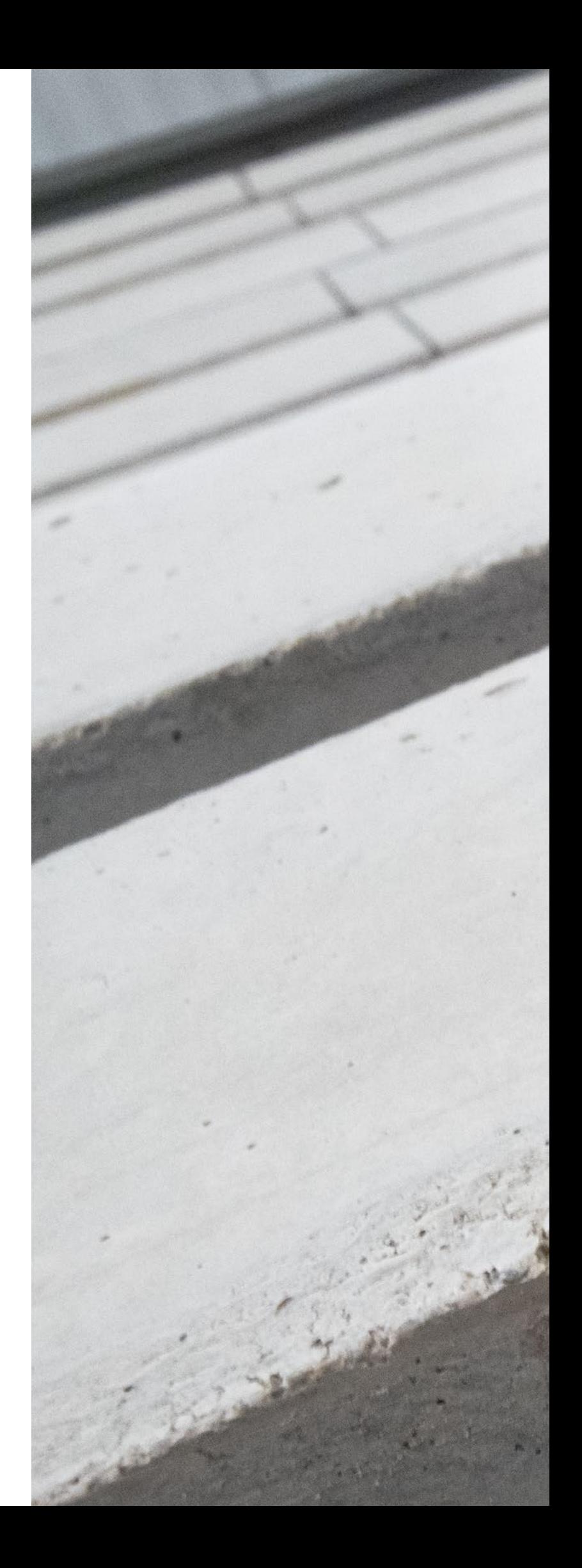